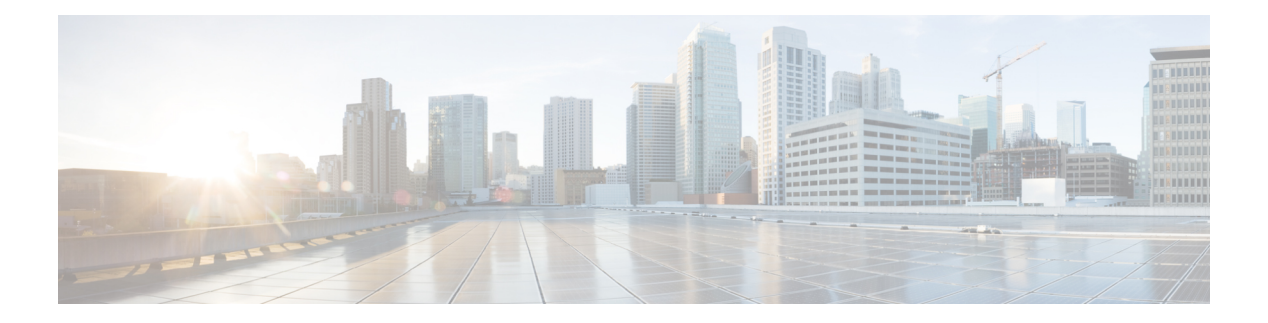

# **O Commands**

- [oam-channel,](#page-3-0) on page 4
- obfl [logging](#page-4-0) uuid msg, on page 5
- [object-group](#page-5-0) ip address , on page 6
- [object-group](#page-6-0) ip port, on page 7
- [object-group](#page-7-0) ipv6 address , on page 8
- [offset-list](#page-8-0) route in, on page 9
- [onep](#page-9-0), on page 10
- onep [applications](#page-10-0) , on page 11
- onep [install](#page-11-0), on page 12
- [onep](#page-12-0) stop , on page 13
- onep [uninstall](#page-13-0) , on page 14
- [open-fsm](#page-14-0) , on page 15
- [operation-packet-priority](#page-15-0) normal , on page 16
- option [exporter-stats](#page-16-0) timeout , on page 17
- option [interface-table](#page-17-0) timeout , on page 18
- option [sampler-table](#page-18-0) timeout , on page 19
- orib [event-history](#page-19-0) , on page 20
- orib [orib\\_api\\_init](#page-20-0), on page 21
- ospfv3 [authentication](#page-21-0) , on page 22
- [ospfv3](#page-22-0) bfd , on page 23
- [ospfv3](#page-23-0) cost , on page 24
- ospfv3 [dead-interval](#page-24-0) , on page 25
- ospfv3 [event-history](#page-25-0) detail , on page 26
- ospfv3 [flood-bw-percentage](#page-26-0) , on page 27
- ospfv3 [hello-interval](#page-27-0) , on page 28
- ospfv3 [instance](#page-28-0), on page 29
- ospfv3 [mtu-ignore](#page-29-0) , on page 30
- ospfv3 network [broadcast](#page-30-0) , on page 31
- ospfv3 network [point-to-point](#page-31-0) , on page 32
- ospfv3 [passive-interface](#page-32-0) , on page 33
- ospfv3 [priority](#page-33-0) , on page 34
- ospfv3 [retransmit-interval](#page-34-0) , on page 35
- ospfv3 [shutdown](#page-35-0) , on page 36
- ospfv3 [transmit-delay](#page-36-0) , on page 37
- [otv-isis](#page-37-0) , on page 38
- otv [adjacency-server](#page-38-0) unicast , on page 39
- otv [anycast-arp-nd](#page-39-0) , on page 40
- otv arp-nd [timeout](#page-40-0) , on page 41
- otv [broadcast-group](#page-41-0) , on page 42
- otv [control-group](#page-42-0) , on page 43
- otv [convergence](#page-43-0) , on page 44
- otv [convergence](#page-44-0) timers aggressive , on page 45
- otv [core-group-prefix](#page-45-0) , on page 46
- otv [data-group](#page-46-0) , on page 47
- otv [depolarization](#page-47-0) disable , on page 48
- otv [encapsulation-format](#page-48-0) ip udp , on page 49
- otv [event-history](#page-49-0) , on page 50
- otv [extend-vlan](#page-50-0) , on page 51
- otv [filter-fhrp](#page-51-0) , on page 52
- otv [flood](#page-52-0) mac vlan , on page 53
- otv isis [authentication-check](#page-53-0) , on page 54
- otv isis [authentication-type](#page-54-0) cleartext , on page 55
- otv isis [authentication](#page-55-0) key-chain , on page 56
- otv isis [csnp-interval](#page-56-0) , on page 57
- otv isis [event-history](#page-57-0) adjacency , on page 58
- otv isis [event-history](#page-58-0) cli , on page 59
- otv isis [event-history](#page-59-0) csnp , on page 60
- otv isis [event-history](#page-60-0) dis , on page 61
- otv isis [event-history](#page-61-0) events , on page 62
- otv isis [event-history](#page-62-0) graceful , on page 63
- otv isis [event-history](#page-63-0) ha , on page 64
- otv isis [event-history](#page-64-0) iih , on page 65
- otv isis [event-history](#page-65-0) lsp-flood , on page 66
- otv isis [event-history](#page-66-0) lsp-gen , on page 67
- otv isis [event-history](#page-67-0) mcast , on page 68
- otv isis [event-history](#page-68-0) orib , on page 69
- otv isis [event-history](#page-69-0) psnp , on page 70
- otv isis [event-history](#page-70-0) redist , on page 71
- otv isis [event-history](#page-71-0) rfilter , on page 72
- otv isis [event-history](#page-72-0) spf-leaf, on page 73
- otv isis [event-history](#page-73-0) spf-tree, on page 74
- otv isis [event-history](#page-74-0) tlv, on page 75
- otv isis [hello-interval,](#page-75-0) on page 76
- otv isis [hello-interval,](#page-76-0) on page 77
- otv isis [hello-multiplier,](#page-77-0) on page 78
- otv isis [hello-multiplier,](#page-78-0) on page 79
- otv isis [hello-padding,](#page-79-0) on page 80
- otv isis [hello-padding](#page-80-0) always, on page 81
- otv isis [lsp-interval,](#page-81-0) on page 82
- otv isis [metric,](#page-82-0) on page 83
- otv isis [priority,](#page-83-0) on page 84
- otv [join-interface,](#page-84-0) on page 85
- otv [mroute,](#page-85-0) on page 86
- otv [route,](#page-86-0) on page 87
- otv [site-identifier,](#page-87-0) on page 88
- otv [site-vlan,](#page-88-0) on page 89
- otv site [convergence](#page-89-0) delay stp maximum, on page 90
- otv site [convergence](#page-90-0) site vlan up, on page 91
- otv [stp-synchronization,](#page-91-0) on page 92
- otv [suppress-arp-nd,](#page-92-0) on page 93
- otv [use-adjacency-server](#page-93-0) unicast, on page 94
- otv [vlan-dampening,](#page-94-0) on page 95
- otv vlan [mapping,](#page-95-0) on page 96
- [overbudgetshut,](#page-96-0) on page 97
- [overbudgetsyslog,](#page-97-0) on page 98
- [overlay-encapsulation,](#page-98-0) on page 99
- [overlay-encapsulation,](#page-99-0) on page 100
- [overload](#page-100-0) rip, on page 101
- [owner,](#page-101-0) on page 102

### <span id="page-3-0"></span>**oam-channel**

{ oam-channel <val> } | { no oam-channel }

#### **Syntax Description**

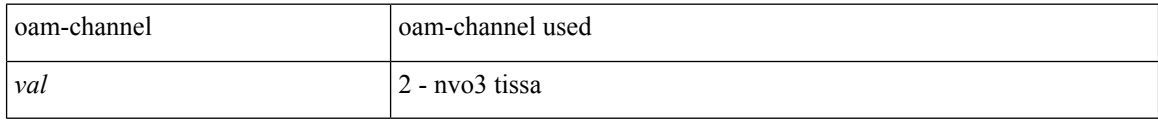

### **Command Mode**

• /exec/configure/configngoamprofile

# <span id="page-4-0"></span>**obfl logging uuid msg**

obfl logging uuid <uuid> <log-file> msg <log\_str>

#### **Syntax Description**

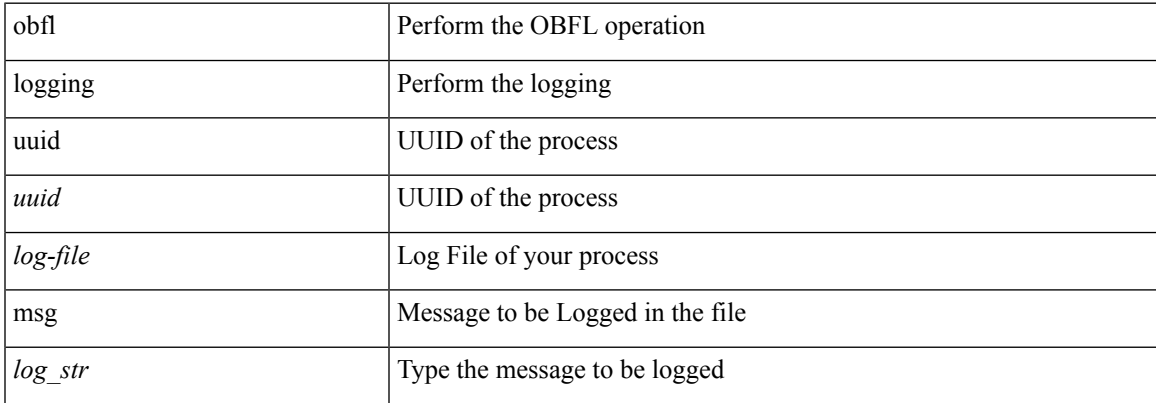

#### **Command Mode**

# <span id="page-5-0"></span>**object-group ip address**

[no] object-group ip address <name>

#### **Syntax Description**

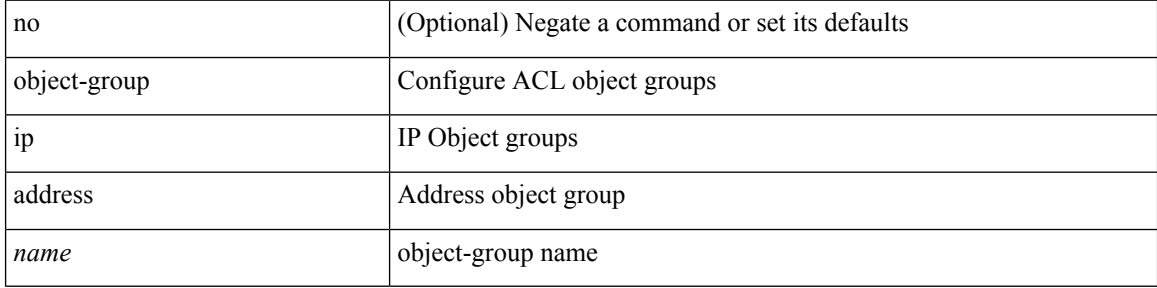

#### **Command Mode**

I

# <span id="page-6-0"></span>**object-group ip port**

[no] object-group ip port <name>

#### **Syntax Description**

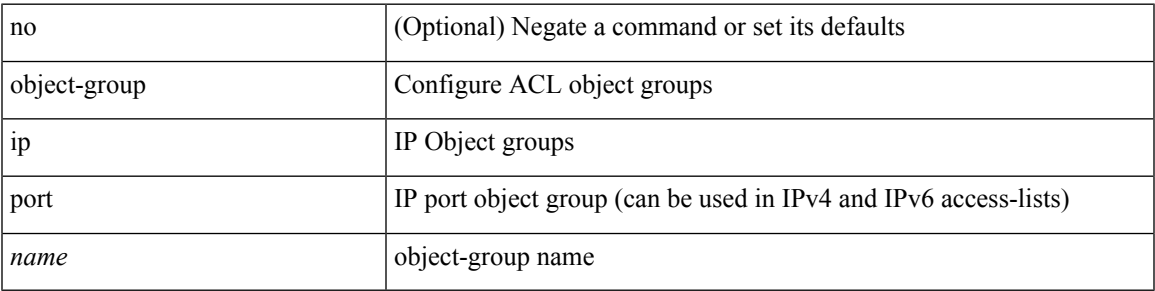

#### **Command Mode**

# <span id="page-7-0"></span>**object-group ipv6 address**

[no] object-group ipv6 address <name>

#### **Syntax Description**

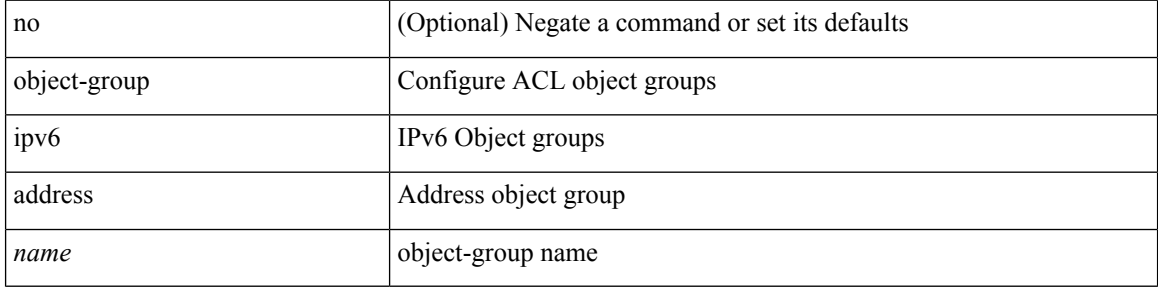

#### **Command Mode**

### <span id="page-8-0"></span>**offset-list route in**

[no] offset-list { { route-map <map> } | { prefix-list <list> } } { in | out } <offset> <interface>

#### **Syntax Description**

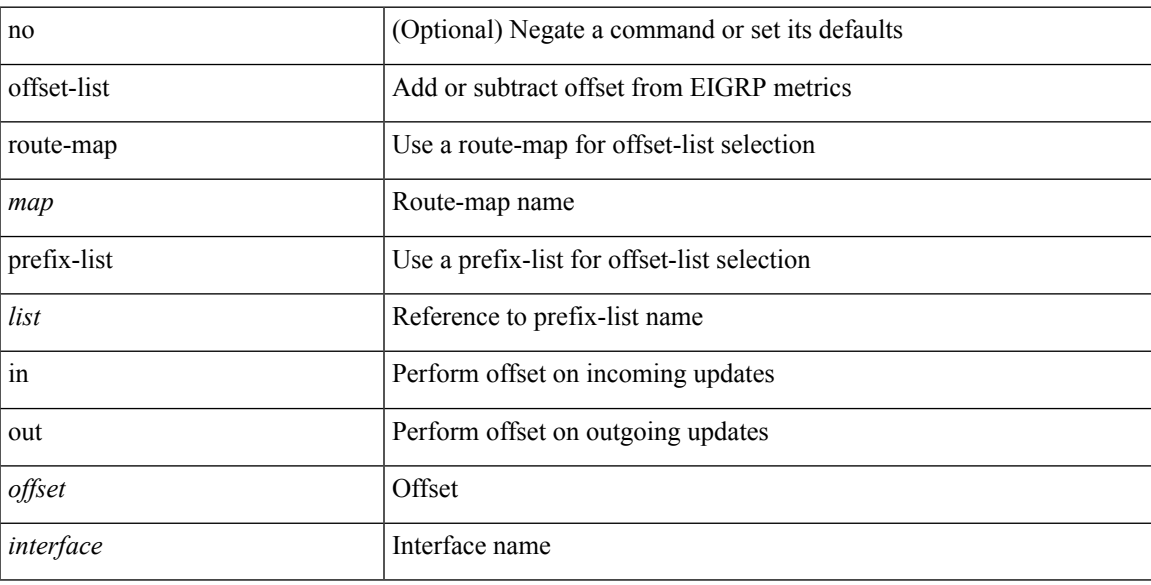

#### **Command Mode**

• /exec/configure/router-eigrp/router-eigrp-vrf-common /exec/configure/router-eigrp/router-eigrp-af-common

 $\mathbf I$ 

### <span id="page-9-0"></span>**onep**

[no] onep

### **Syntax Description**

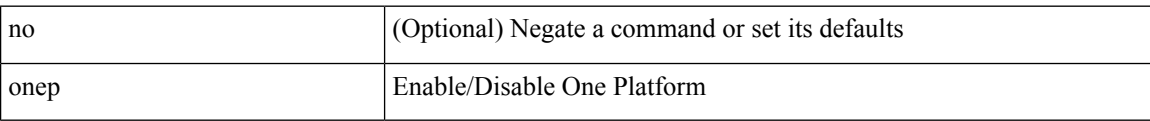

#### **Command Mode**

 $\overline{\phantom{a}}$ 

# <span id="page-10-0"></span>**onep applications**

[no] onep applications <config-domain>

#### **Syntax Description**

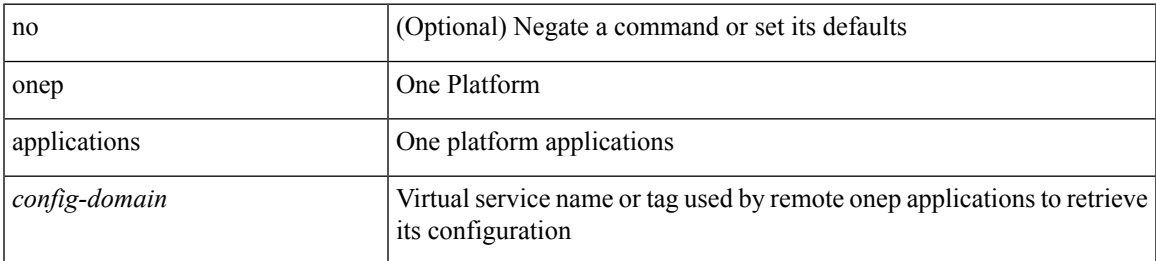

#### **Command Mode**

# <span id="page-11-0"></span>**onep install**

onep install <xsd-location> <config-domain>

### **Syntax Description**

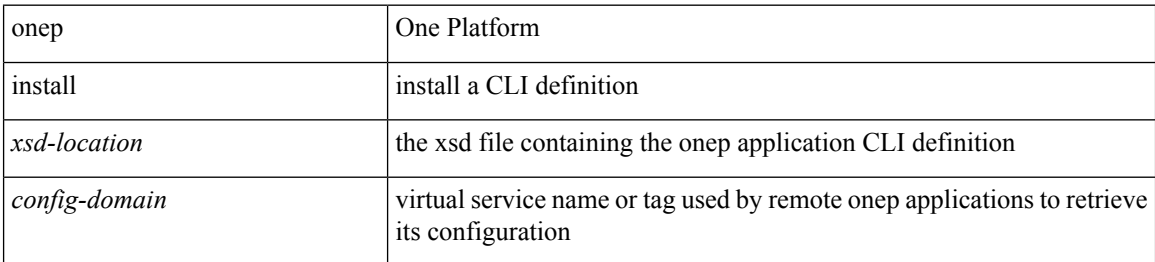

#### **Command Mode**

# <span id="page-12-0"></span>**onep stop**

 $\mathbf{l}$ 

onep stop { session { all | < onep-session-id > } }

### **Syntax Description**

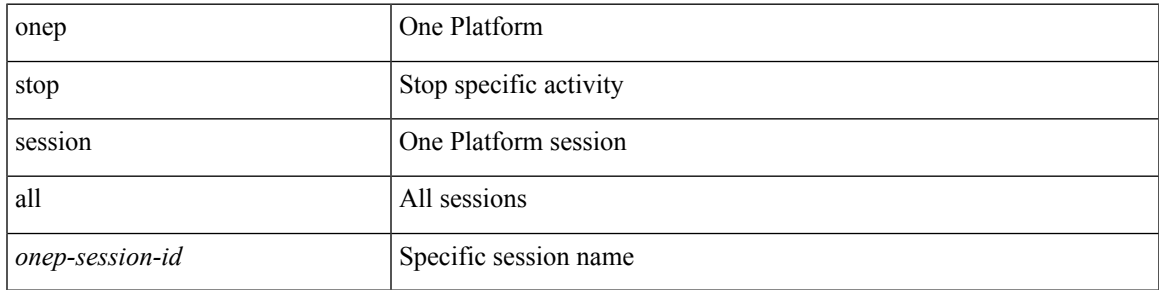

#### **Command Mode**

# <span id="page-13-0"></span>**onep uninstall**

onep uninstall <app-name> <app-version> <config-domain> [ force ]

#### **Syntax Description**

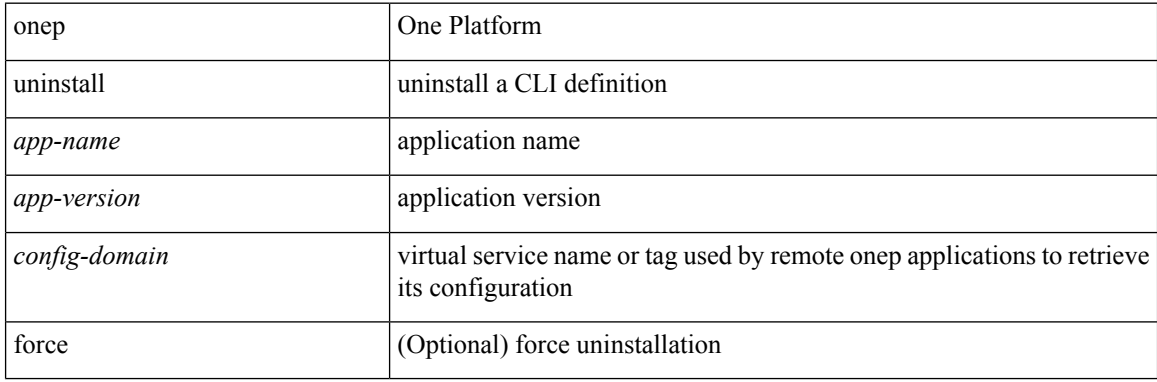

#### **Command Mode**

# <span id="page-14-0"></span>**open-fsm**

I

[no] open-fsm

### **Syntax Description**

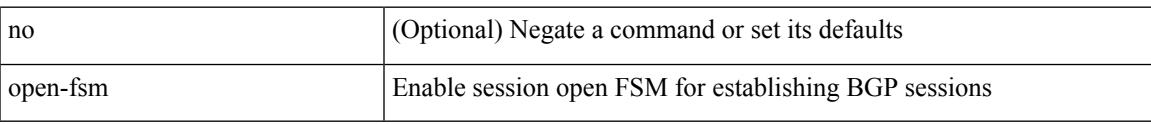

#### **Command Mode**

• /exec/configure/router-bgp

### <span id="page-15-0"></span>**operation-packet-priority normal**

{ { no | default } operation-packet-priority | operation-packet-priority { normal | high } }

#### **Syntax Description**

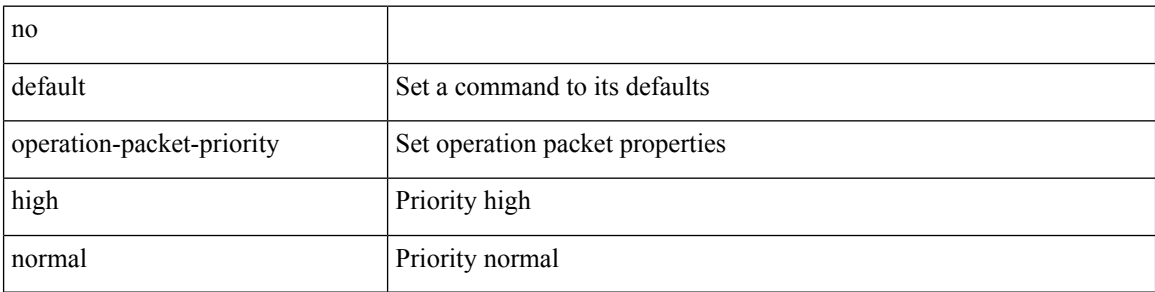

#### **Command Mode**

• /exec/configure/ip-sla/jitter

# <span id="page-16-0"></span>**option exporter-stats timeout**

{ [ no ] option exporter-stats timeout <time> | no option exporter-stats timeout }

#### **Syntax Description**

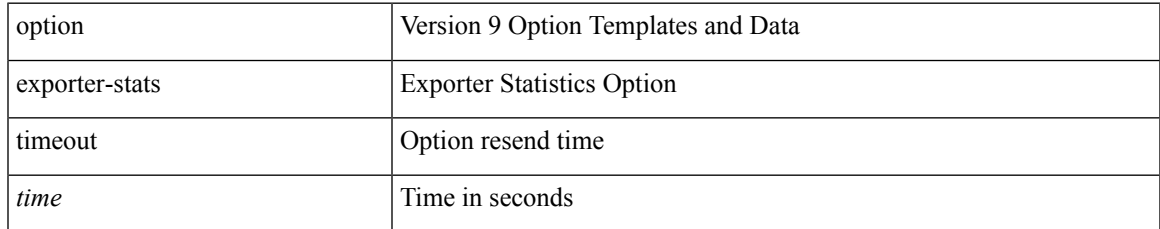

#### **Command Mode**

• /exec/configure/nfm-exporter-v9

# <span id="page-17-0"></span>**option interface-table timeout**

{ [ no ] option interface-table timeout <time> | no option interface-table timeout }

#### **Syntax Description**

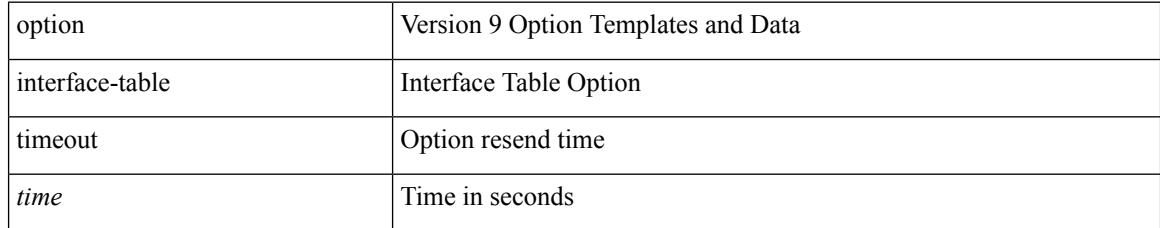

#### **Command Mode**

• /exec/configure/nfm-exporter-v9

# <span id="page-18-0"></span>**option sampler-table timeout**

{ [ no ] option sampler-table timeout <time> | no option sampler-table timeout }

#### **Syntax Description**

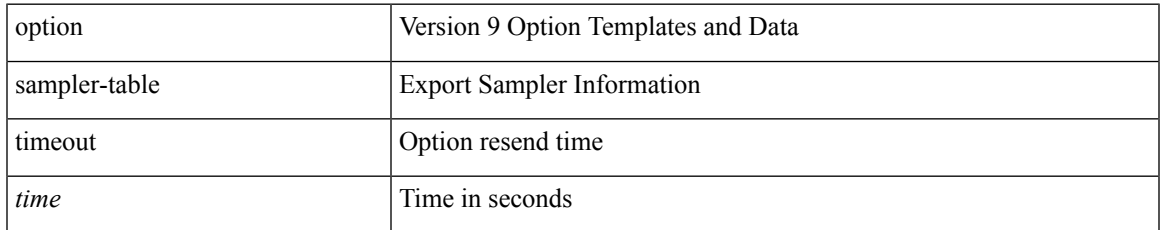

#### **Command Mode**

• /exec/configure/nfm-exporter-v9

# <span id="page-19-0"></span>**orib event-history**

[no] orib event-history { cli | ipc | uroute | mroute | mroute\_only | uhw | mhw | ha | internal } { size { <size\_in\_text> | <size\_in\_kbytes> } }

#### **Syntax Description**

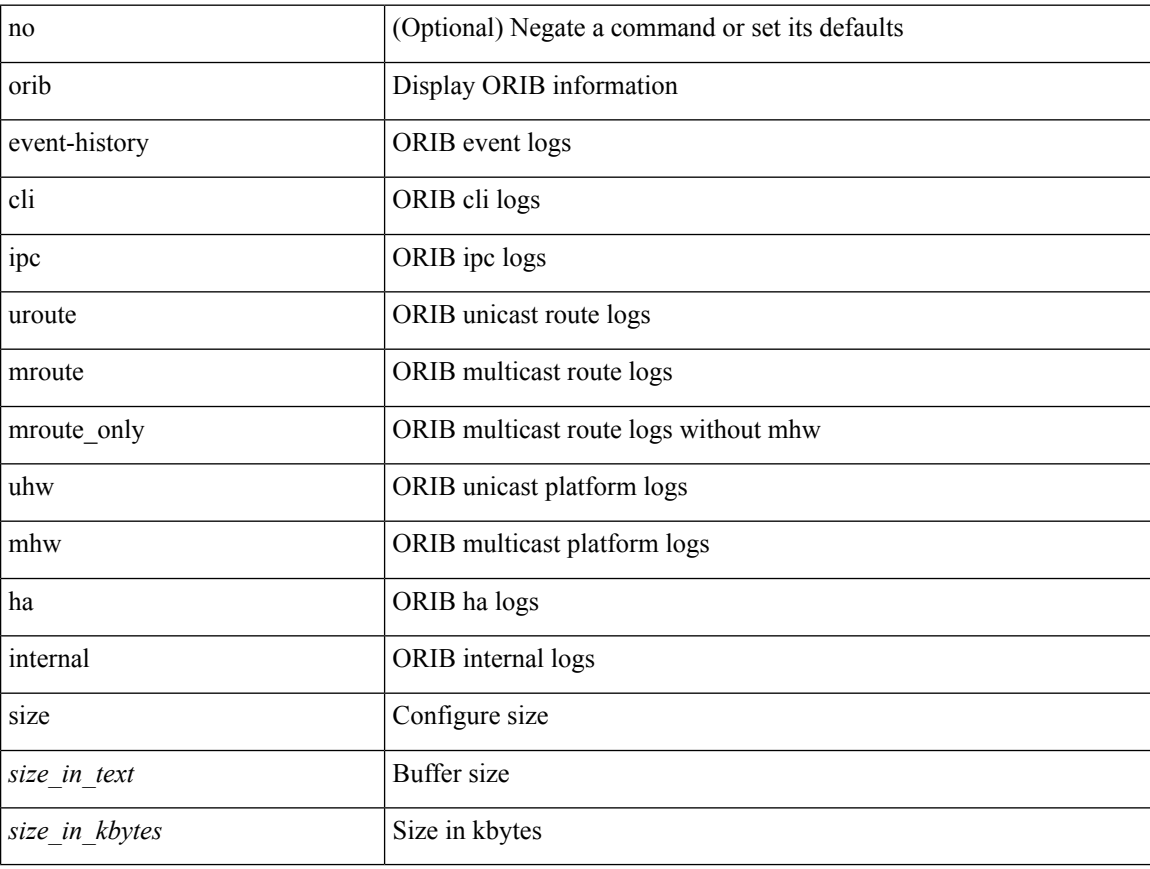

#### **Command Mode**

### <span id="page-20-0"></span>**orib orib\_api\_init**

**O Commands**

{ orib orib\_api\_init <client-name> } | { orib orib\_api\_close } | { orib orib\_add\_route <client-name> <mac> [  $\mbox{<}$  hh<sup>></sup>  $\mbox{<}$   $\mbox{<}$  hh<sup>\bitar  $\mbox{=}$  }  $\mbox{=}$  { orib orib\_delete\_route <client-name>  $\mbox{<}$  mac> [  $\mbox{<}$  nh<sup>\bitar</sup>  $\mbox{=}$  name> }</sup>

#### **Syntax Description**

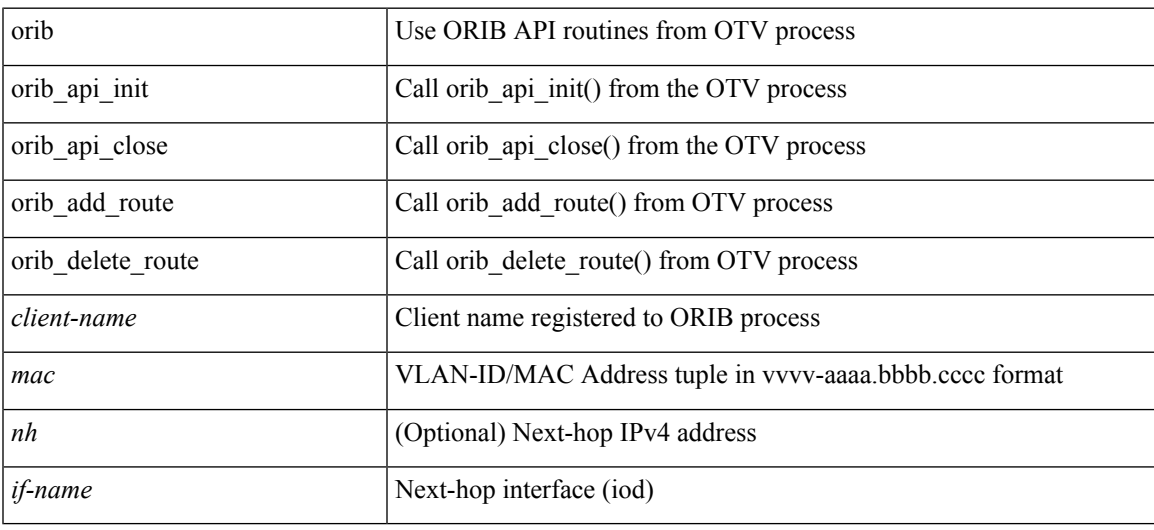

#### **Command Mode**

### <span id="page-21-0"></span>**ospfv3 authentication**

ospfv3 authentication { disable | ipsec spi <spi\_id> { md5 <akey> |sha1 <akey> } } | no ospfv3 authentication { disable | ipsec spi <spi\_id> }

#### **Syntax Description**

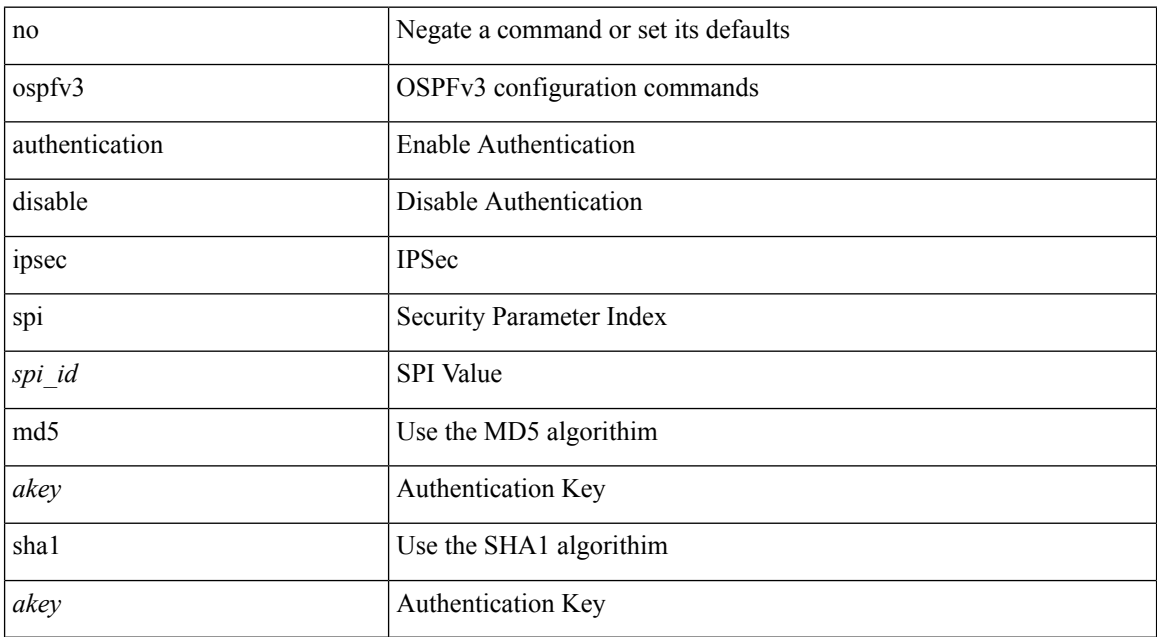

#### **Command Mode**

# <span id="page-22-0"></span>**ospfv3 bfd**

I

[no] ospfv3 bfd [ disable ]

#### **Syntax Description**

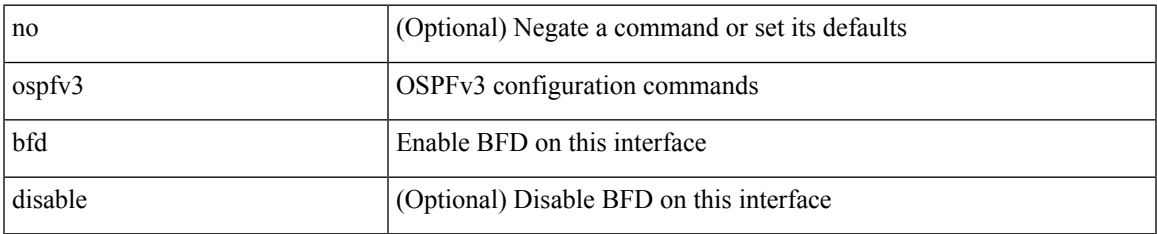

#### **Command Mode**

• /exec/configure/if-igp /exec/configure/if-gre-tunnel /exec/configure/if-mgmt-config

### <span id="page-23-0"></span>**ospfv3 cost**

 $\{$  ospfv3 cost <cost>  $\}$  |  $\{$  no ospfv3 cost [ <cost> ]  $\}$ 

#### **Syntax Description**

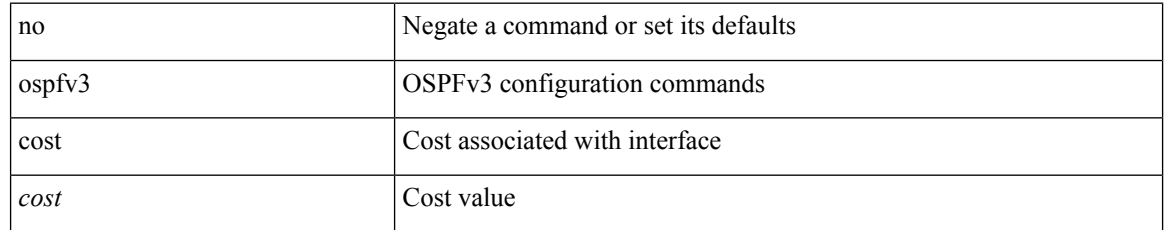

#### **Command Mode**

### <span id="page-24-0"></span>**ospfv3 dead-interval**

{ ospfv3 dead-interval <interval> } | { no ospfv3 dead-interval [ <interval> ] }

#### **Syntax Description**

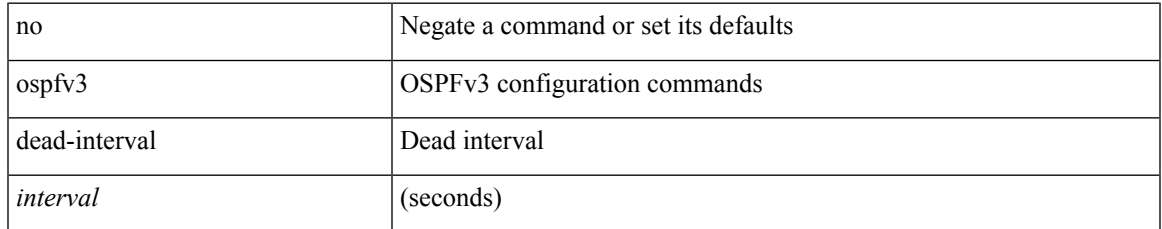

#### **Command Mode**

# <span id="page-25-0"></span>**ospfv3 event-history detail**

[ no ospfv3 event-history detail ] | [ ospfv3 event-history detail size  $\{\leq size\_in\_text>\}$  |  $\leq size\_in\_Kbytes>\}$  ]

#### **Syntax Description**

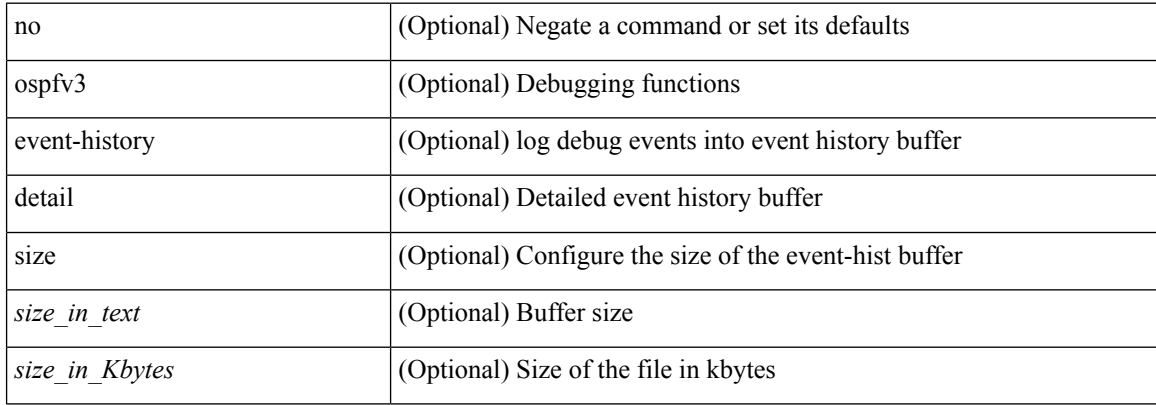

#### **Command Mode**

• /exec/configure/router-ospf3

### <span id="page-26-0"></span>**ospfv3 flood-bw-percentage**

[no] ospfv3 flood-bw-percentage <percentage>

#### **Syntax Description**

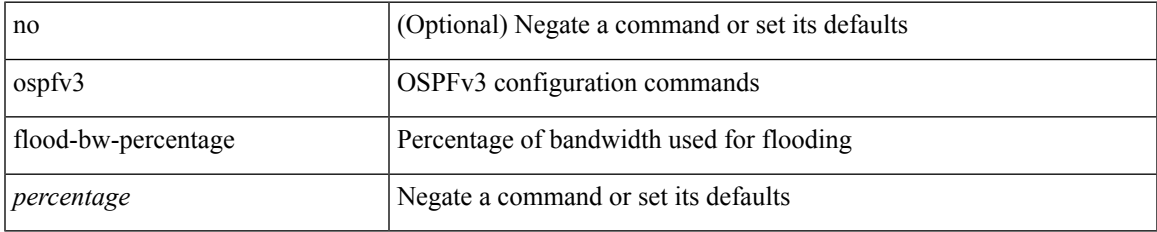

#### **Command Mode**

### <span id="page-27-0"></span>**ospfv3 hello-interval**

{ ospfv3 hello-interval <interval> } | { no ospfv3 hello-interval [ <interval> ] }

#### **Syntax Description**

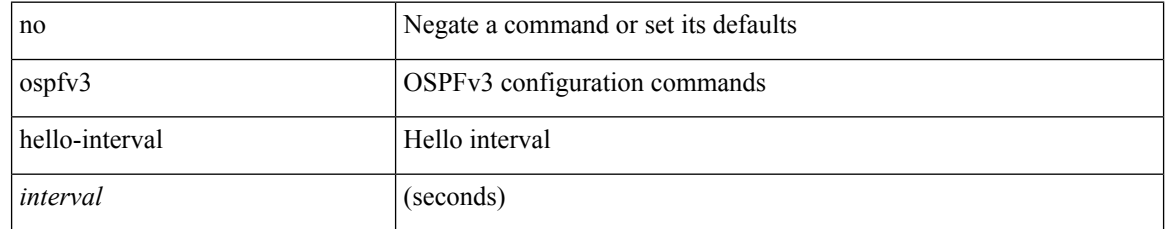

#### **Command Mode**

# <span id="page-28-0"></span>**ospfv3 instance**

{ ospfv3 instance <instance-id> } | { no ospfv3 instance [ <instance-id> ] }

#### **Syntax Description**

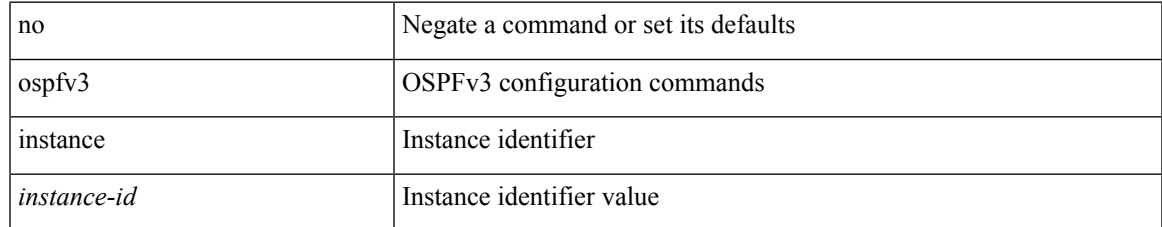

#### **Command Mode**

### <span id="page-29-0"></span>**ospfv3 mtu-ignore**

[no] ospfv3 mtu-ignore

### **Syntax Description**

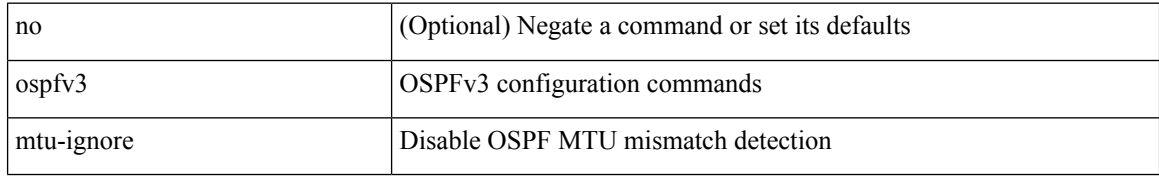

#### **Command Mode**

 $\overline{\phantom{a}}$ 

### <span id="page-30-0"></span>**ospfv3 network broadcast**

{ ospfv3 network { broadcast | point-to-point } } | { no ospfv3 network [ { broadcast | point-to-point } ] }

#### **Syntax Description**

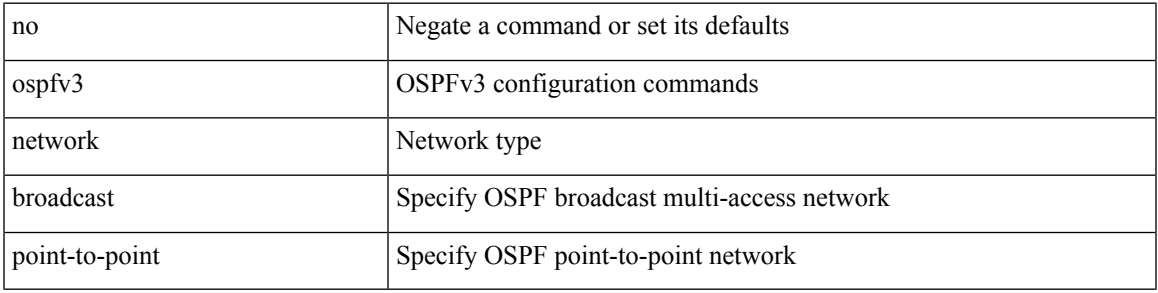

#### **Command Mode**

• /exec/configure/if-broadcast /exec/configure/if-p2p /exec/configure/if-mgmt-config

# <span id="page-31-0"></span>**ospfv3 network point-to-point**

{ ospfv3 network point-to-point } | { no ospfv3 network [ point-to-point ] }

#### **Syntax Description**

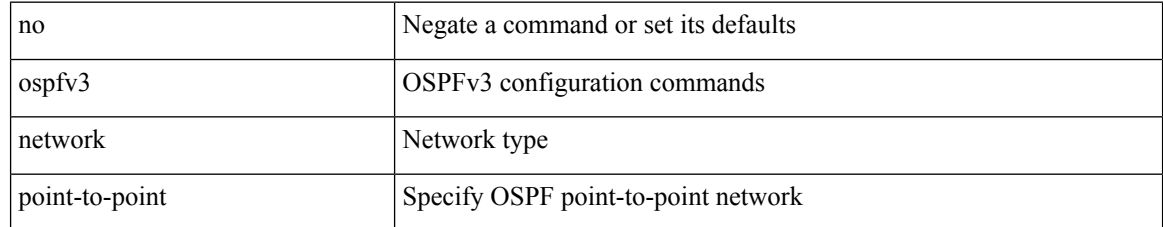

#### **Command Mode**

• /exec/configure/if-loopback

# <span id="page-32-0"></span>**ospfv3 passive-interface**

[ default | no ] ospfv3 passive-interface

#### **Syntax Description**

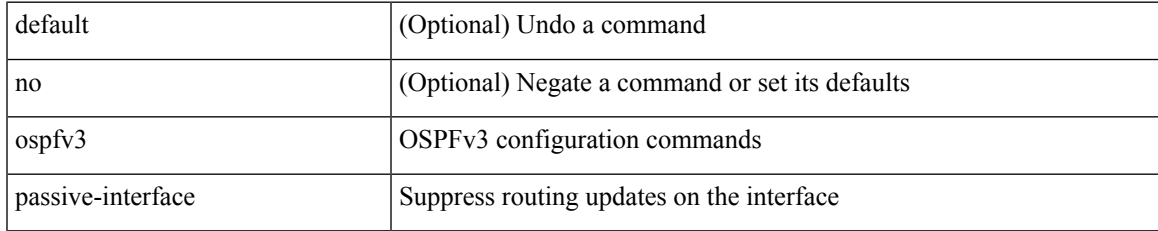

#### **Command Mode**

• /exec/configure/if-broadcast /exec/configure/if-p2p /exec/configure/if-mgmt-config

### <span id="page-33-0"></span>**ospfv3 priority**

 $\{$  ospfv3 priority  $\{$ prio $\}$ }  $\{$  no ospfv3 priority  $[$   $\{$ prio $\ge$   $]\}$ 

#### **Syntax Description**

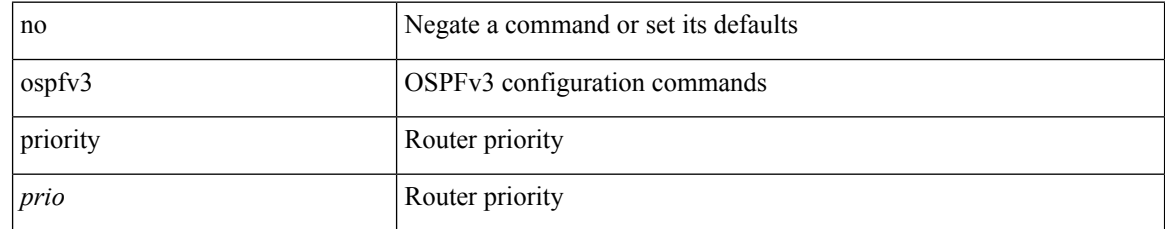

#### **Command Mode**

### <span id="page-34-0"></span>**ospfv3 retransmit-interval**

{ ospfv3 retransmit-interval <interval> } | { no ospfv3 retransmit-interval [ <interval> ] }

#### **Syntax Description**

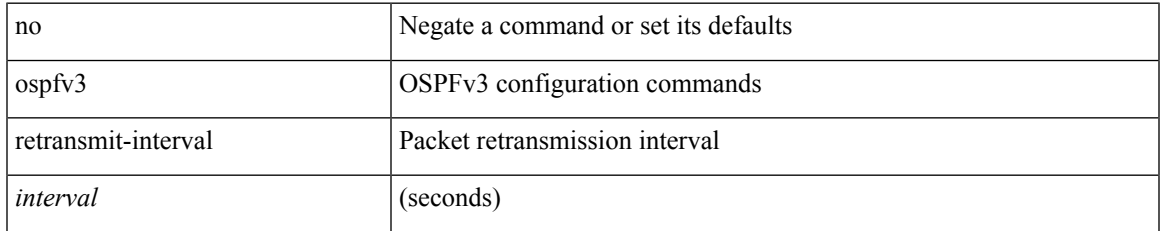

#### **Command Mode**

# <span id="page-35-0"></span>**ospfv3 shutdown**

[no] ospfv3 shutdown

#### **Syntax Description**

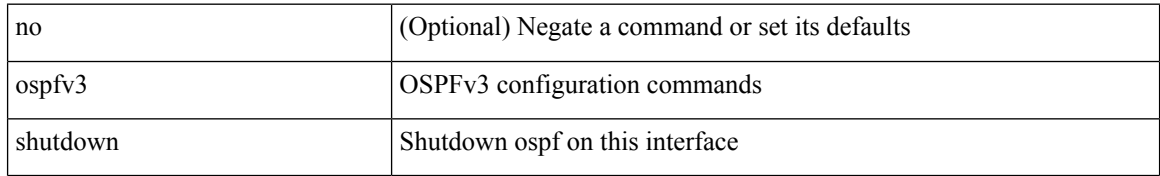

#### **Command Mode**

• /exec/configure/if-igp /exec/configure/if-gre-tunnel /exec/configure/if-mgmt-config
# **ospfv3 transmit-delay**

{ ospfv3 transmit-delay <delay> } | { no ospfv3 transmit-delay [ <delay> ] }

### **Syntax Description**

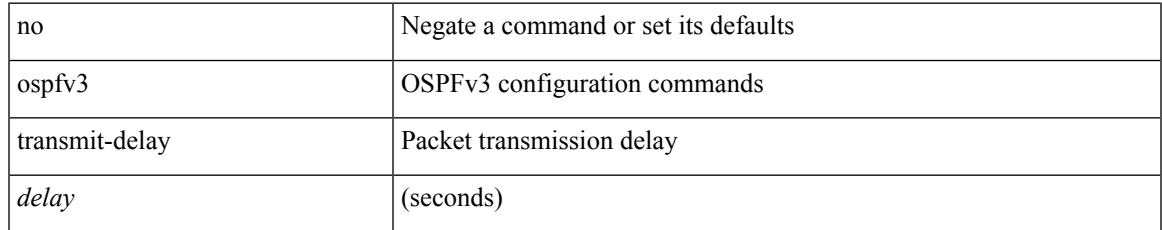

### **Command Mode**

• /exec/configure/if-igp /exec/configure/if-gre-tunnel /exec/configure/if-mpls-tunnel /exec/configure/if-mgmt-config

I

# **otv-isis**

otv-isis <tag>

## **Syntax Description**

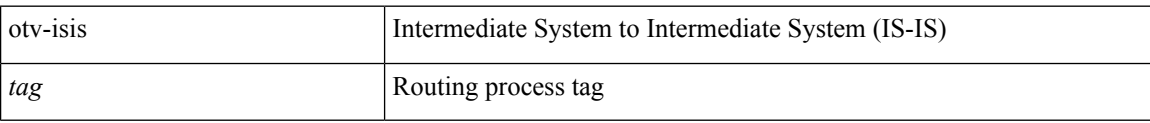

### **Command Mode**

• /exec/configure

# **otv adjacency-server unicast**

[no] otv adjacency-server { unicast-only }

## **Syntax Description**

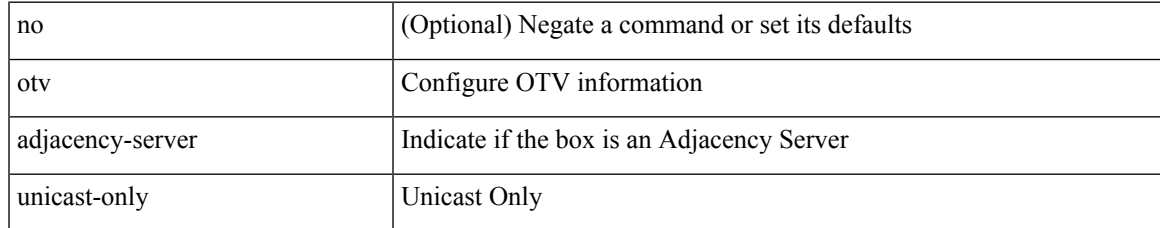

### **Command Mode**

# **otv anycast-arp-nd**

[no] otv any<br>cast-arp-nd { <addr>  $|$  <addr6> }

## **Syntax Description**

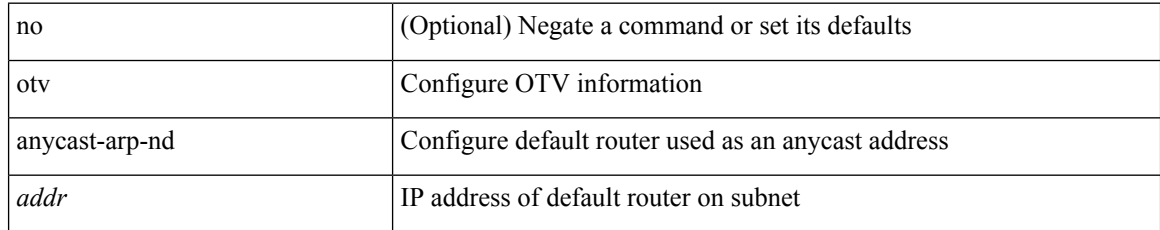

### **Command Mode**

• /exec/configure

# **otv arp-nd timeout**

{ otv arp-nd timeout <seconds> } | { no otv arp-nd timeout [ <seconds> ] }

## **Syntax Description**

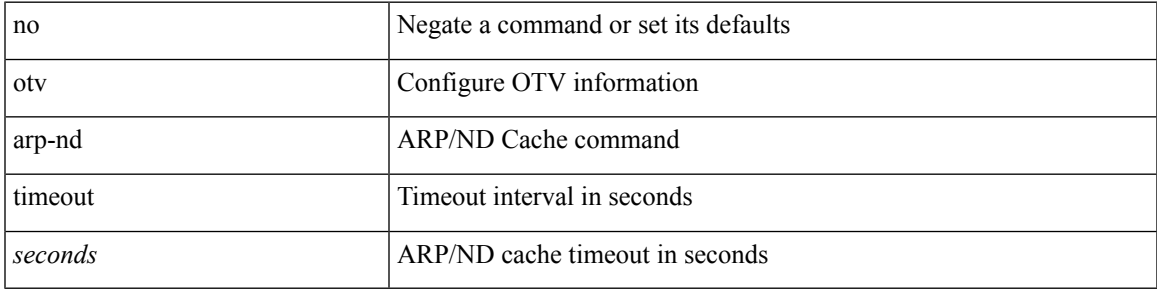

**Command Mode**

# **otv broadcast-group**

{ otv broadcast-group <maddr> } | { no otv broadcast-group <maddr> }

## **Syntax Description**

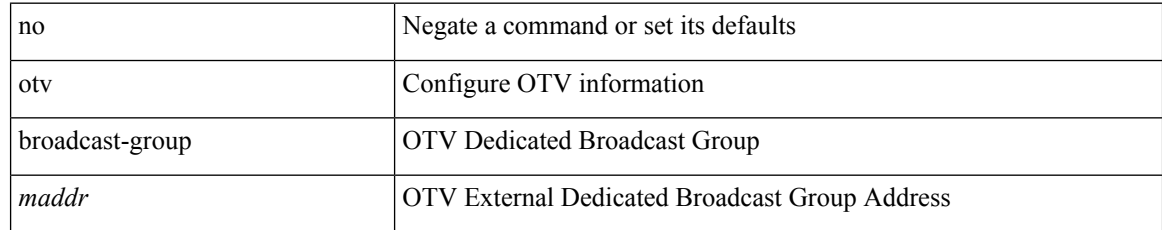

### **Command Mode**

# **otv control-group**

{ otv control-group <maddr> } | { no otv control-group <maddr> }

## **Syntax Description**

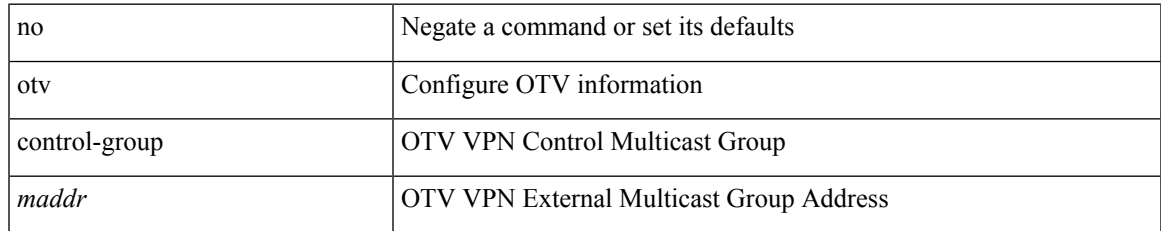

### **Command Mode**

# **otv convergence**

[no] otv convergence { merge | remote | blackhole <sec> }

## **Syntax Description**

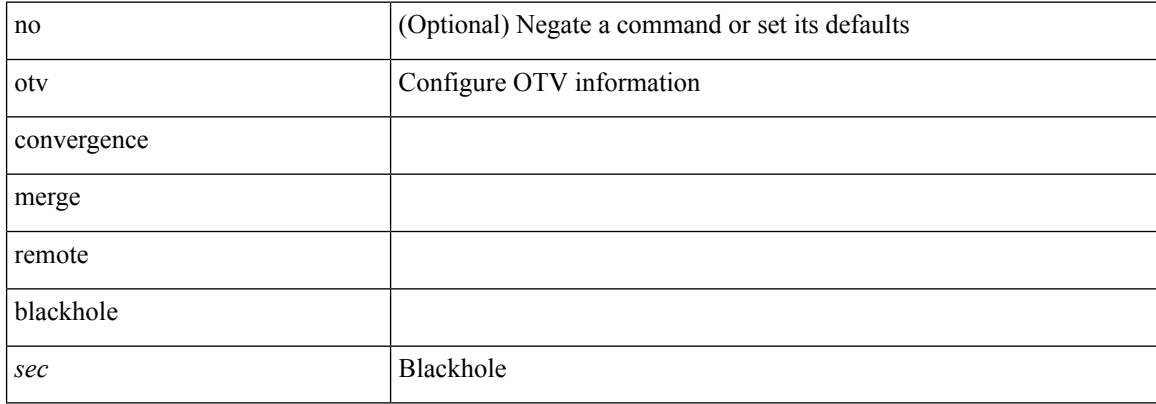

#### **Command Mode**

• /exec/configure

# **otv convergence timers aggressive**

[no] otv convergence timers { aggressive }

### **Syntax Description**

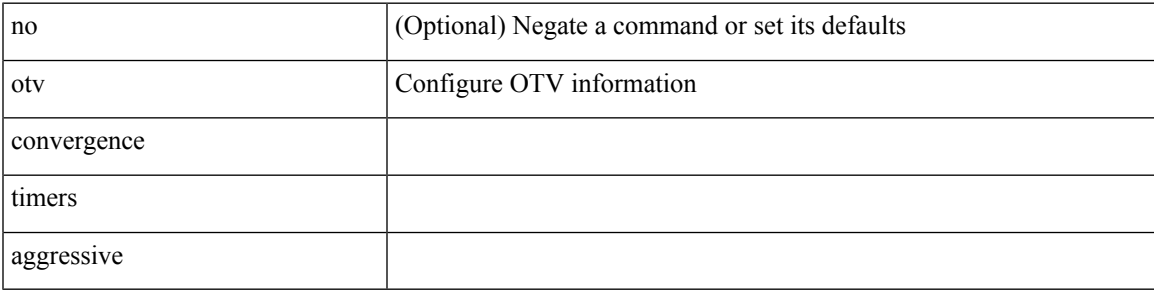

## **Command Mode**

• /exec/configure

# **otv core-group-prefix**

[no] otv core-group-prefix  $\{ <\!\!{\rm prefix}\!\!>\mid <\!\!{\rm prefix}\!\!> \}$ 

## **Syntax Description**

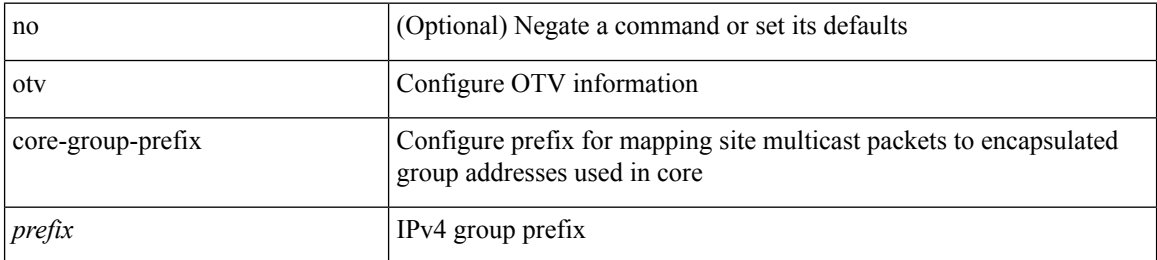

### **Command Mode**

 $\overline{\phantom{a}}$ 

# **otv data-group**

{ otv data-group {  $\langle \text{mrange}\rangle + |\langle \text{mrange-v6}\rangle + \rangle$  } | { no otv data-group }

## **Syntax Description**

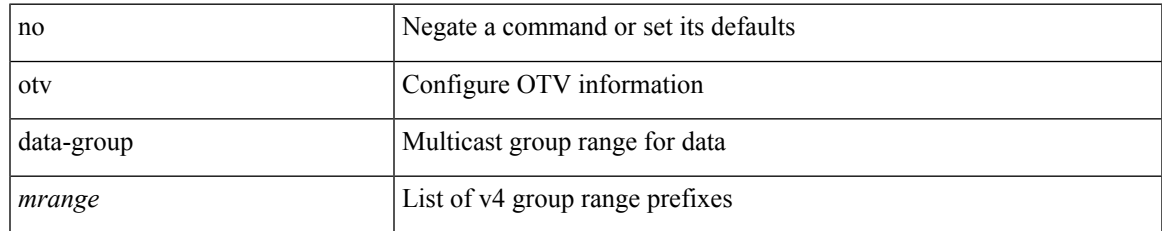

### **Command Mode**

# **otv depolarization disable**

[no] otv depolarization disable

## **Syntax Description**

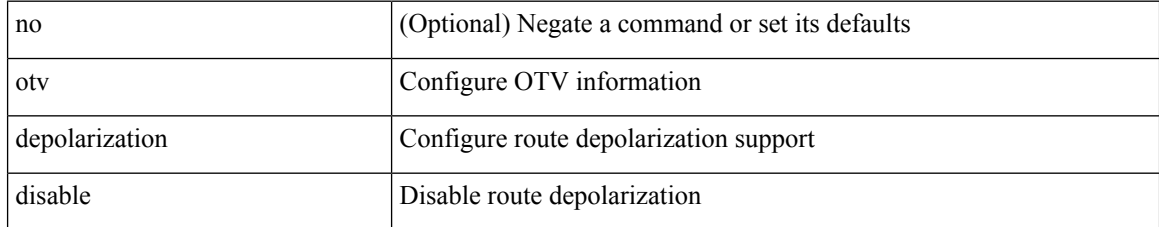

### **Command Mode**

• /exec/configure

# **otv encapsulation-format ip udp**

[no] otv encapsulation-format { ip | ipv6 } { udp | gre }

## **Syntax Description**

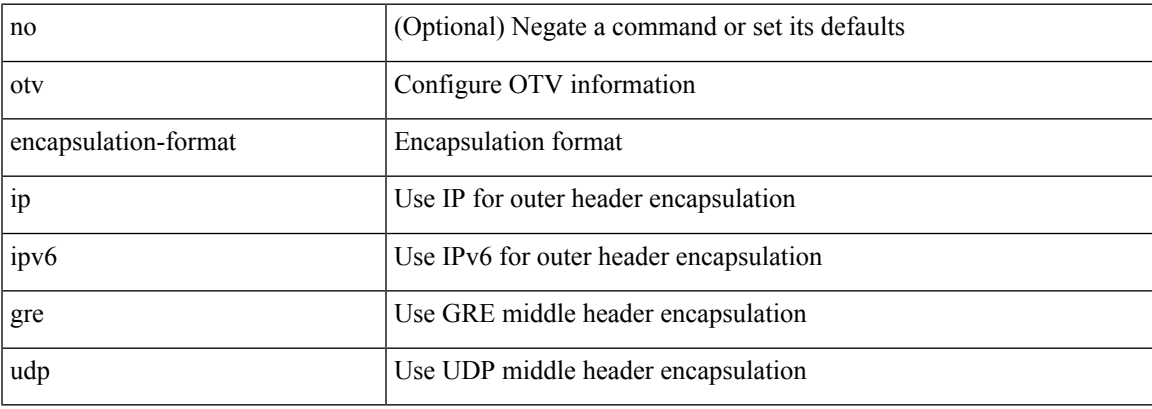

## **Command Mode**

# **otv event-history**

[no] otv event-history { event | learn | debug | arp-nd | packet | cli | fc | delivery | stp } { size { <size\_in\_text> | <size\_in\_Kbytes> } }

## **Syntax Description**

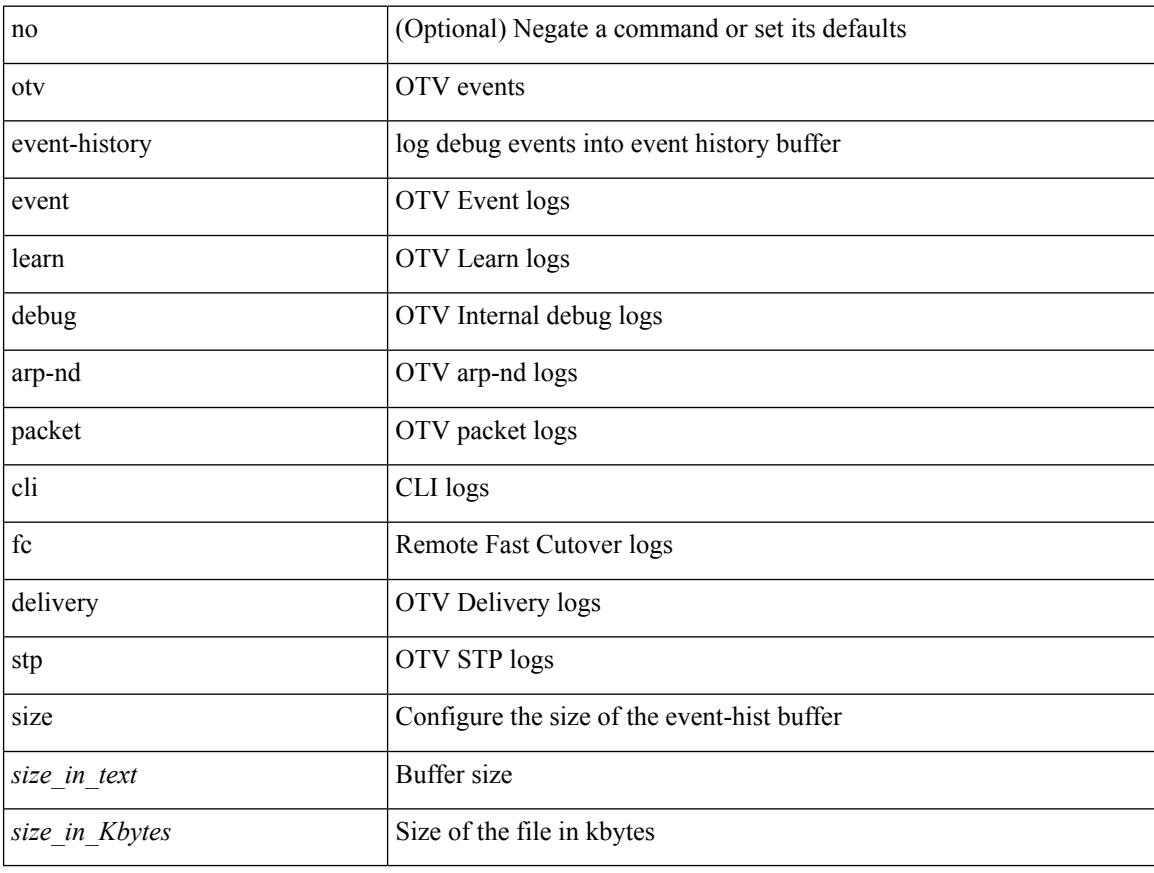

### **Command Mode**

• /exec/configure

 $\overline{\phantom{a}}$ 

## **otv extend-vlan**

{ otv extend-vlan { <allow-vlans> | add <add-vlans> | remove <remove-vlans> } | { no otv extend-vlan } }

## **Syntax Description**

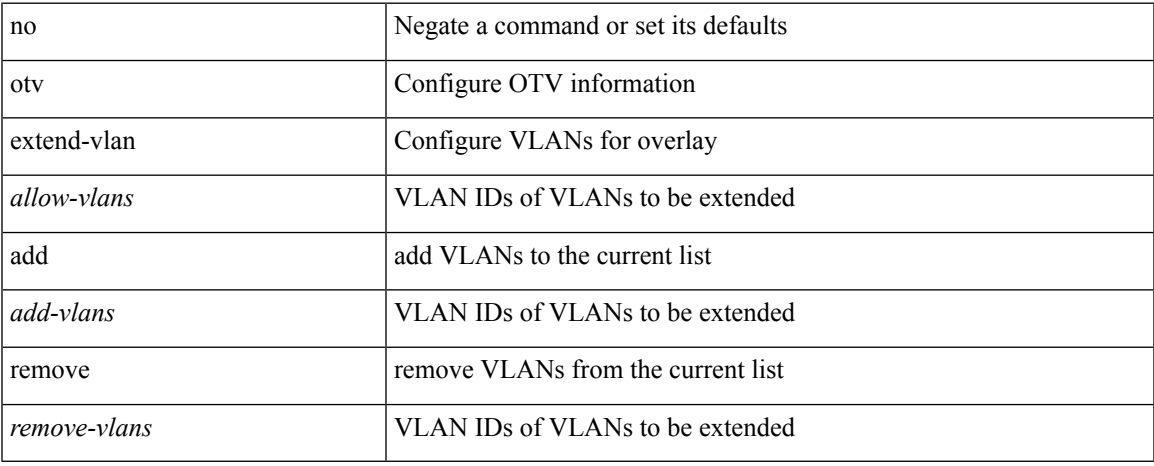

### **Command Mode**

# **otv filter-fhrp**

[no] otv filter-fhrp

## **Syntax Description**

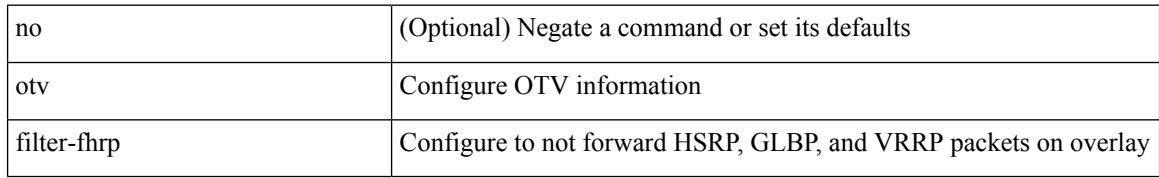

### **Command Mode**

# **otv flood mac vlan**

[no] otv flood mac <mac-addr> vlan <vlan-id>

## **Syntax Description**

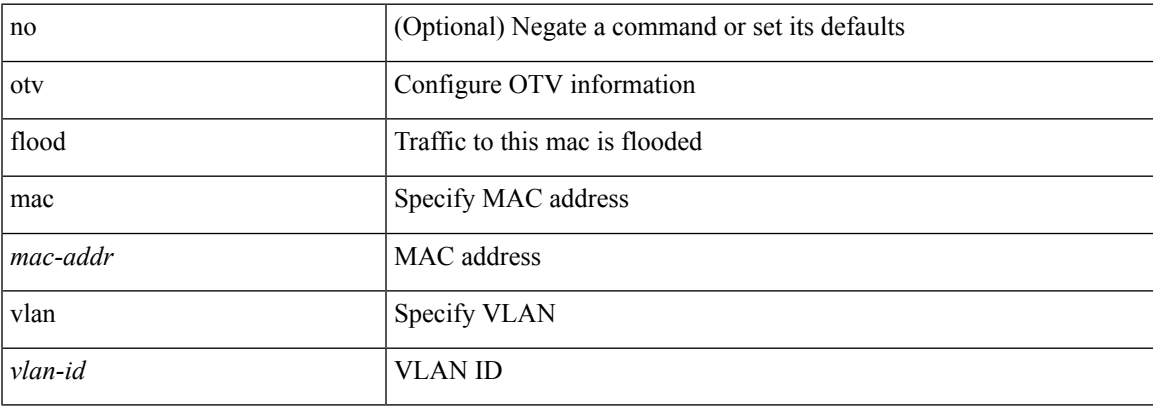

## **Command Mode**

• /exec/configure

# **otv isis authentication-check**

[no] otv isis authentication-check

## **Syntax Description**

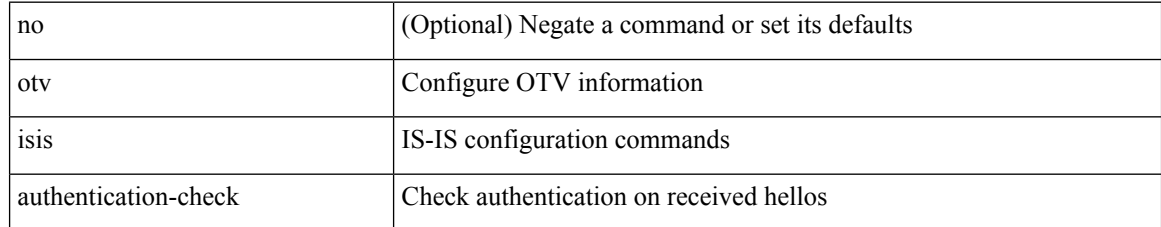

### **Command Mode**

• /exec/configure/if-overlay /exec/configure/site-vlan

# **otv isis authentication-type cleartext**

{ otv isis authentication-type { cleartext | md5 } | no otv isis authentication-type [ { cleartext | md5 } ] }

#### **Syntax Description**

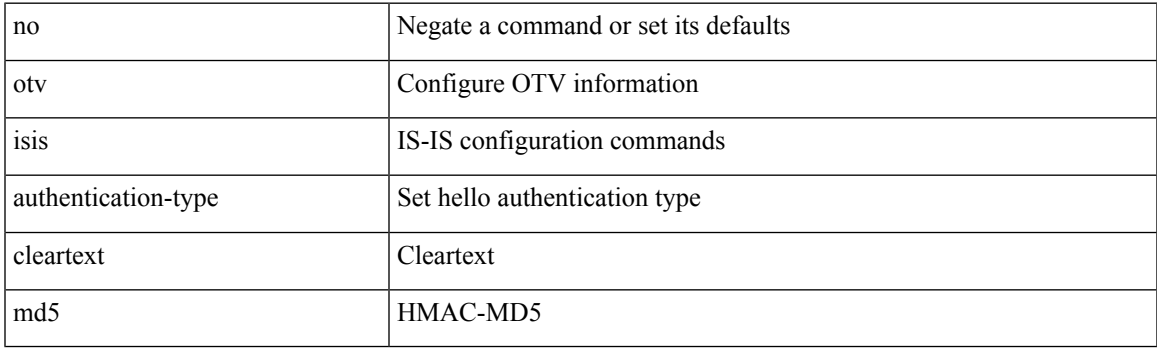

**Command Mode**

• /exec/configure/if-overlay /exec/configure/site-vlan

# **otv isis authentication key-chain**

{ otv isis authentication key-chain <auth-keychain> | no otv isis authentication key-chain [ <auth-keychain> ] }

### **Syntax Description**

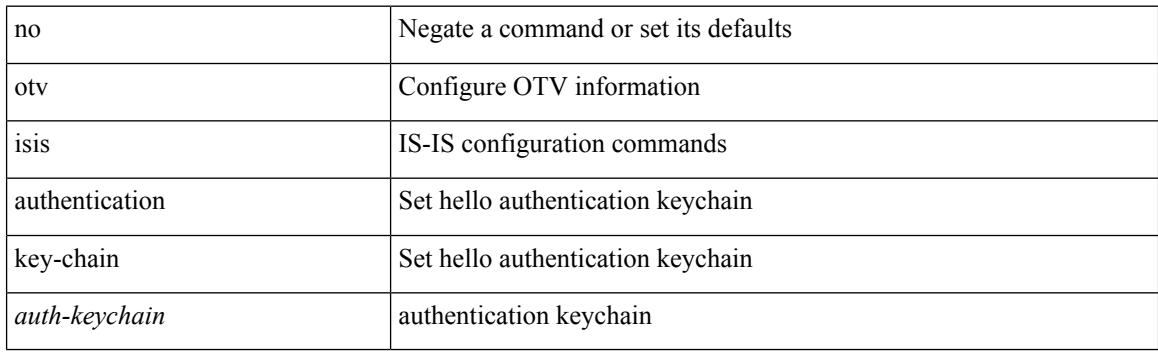

### **Command Mode**

• /exec/configure/if-overlay /exec/configure/site-vlan

 $\overline{\phantom{a}}$ 

# **otv isis csnp-interval**

[no] otv isis csnp-interval <sec>

## **Syntax Description**

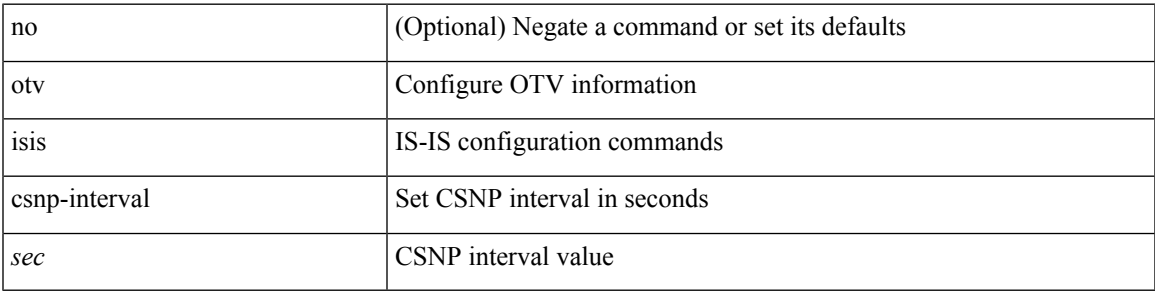

## **Command Mode**

# **otv isis event-history adjacency**

[no] otv isis event-history adjacency { size {  $\langle$  <size\_in\_text>  $|$  <size\_in\_kbytes> } }

## **Syntax Description**

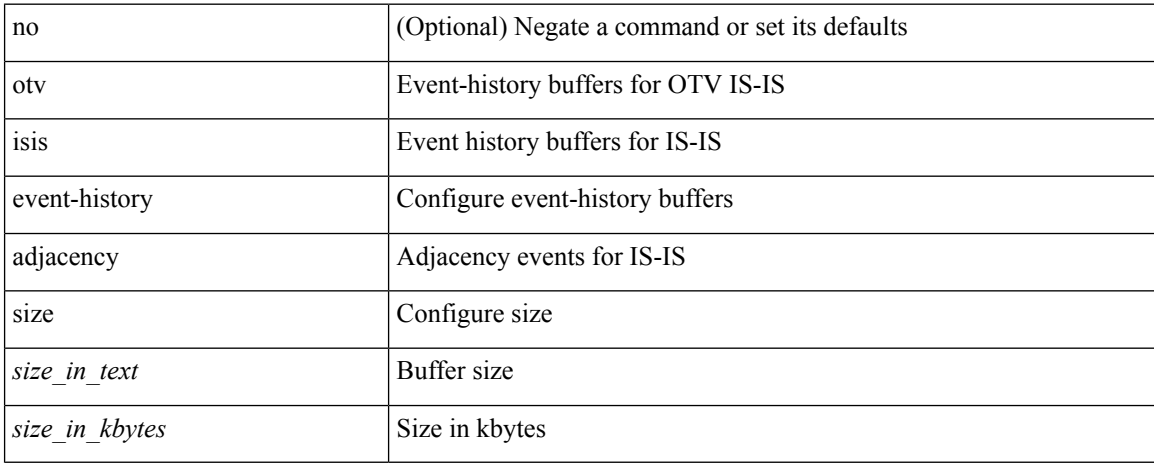

### **Command Mode**

# **otv isis event-history cli**

[no] otv isis event-history cli { size {  $\langle$  <size\_in\_text>  $|$   $\langle$  size\_in\_kbytes> } }

## **Syntax Description**

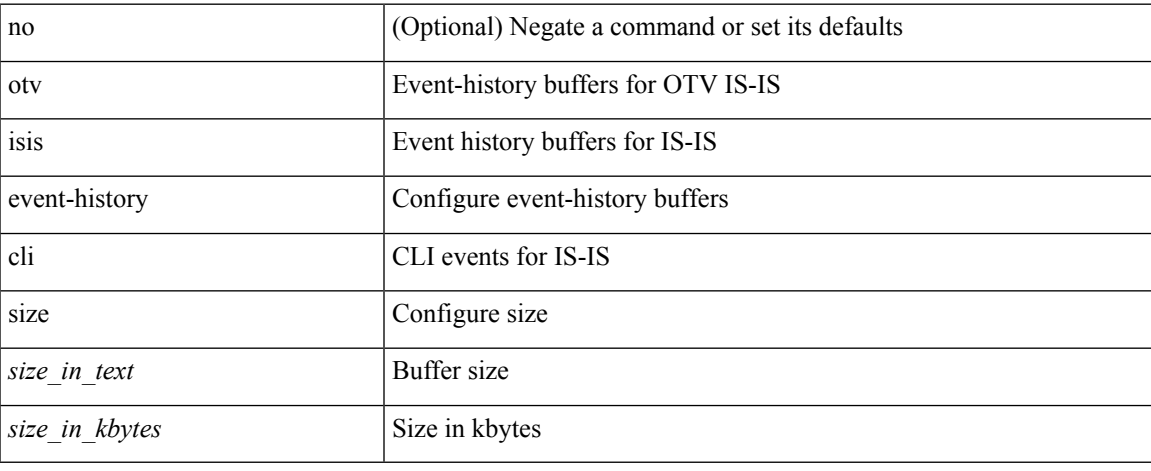

### **Command Mode**

# **otv isis event-history csnp**

[no] otv isis event-history csnp { size {  $\langle$  <size\_in\_text>  $|$   $\langle$  size\_in\_kbytes> } }

## **Syntax Description**

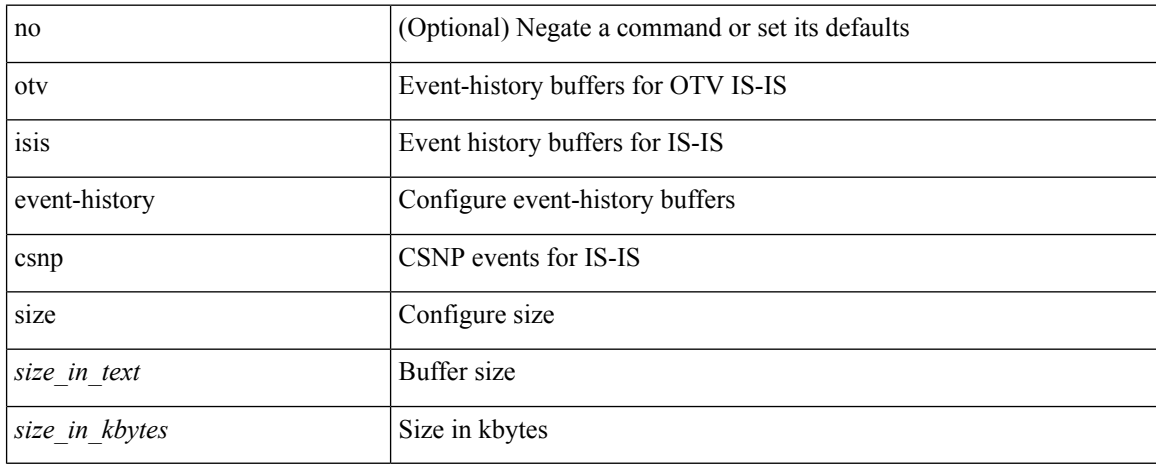

### **Command Mode**

# **otv isis event-history dis**

[no] otv isis event-history dis { size {  $\langle$  <size\_in\_text>  $|$   $\langle$  size\_in\_kbytes> } }

## **Syntax Description**

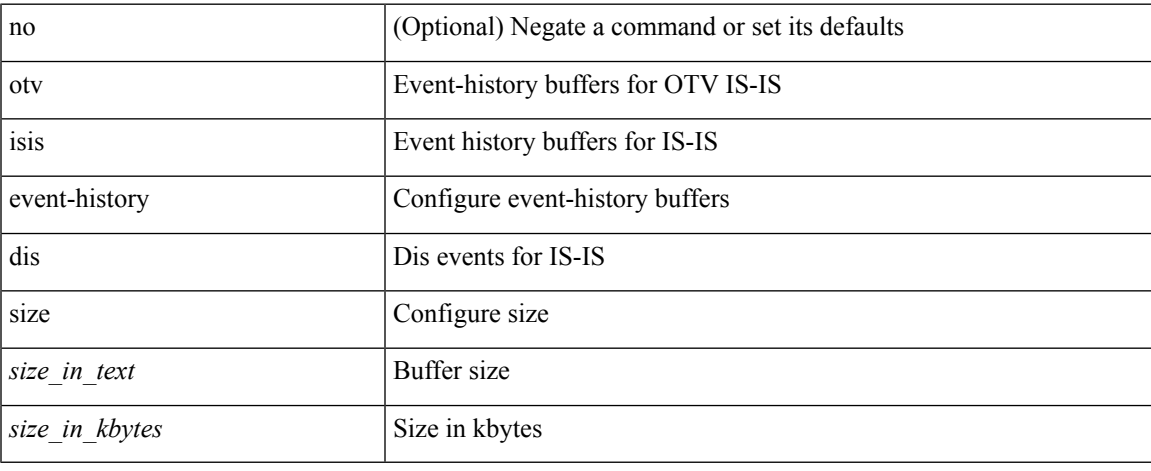

### **Command Mode**

# **otv isis event-history events**

[no] otv isis event-history events { size { <size\_in\_text> | <size\_in\_kbytes> } }

### **Syntax Description**

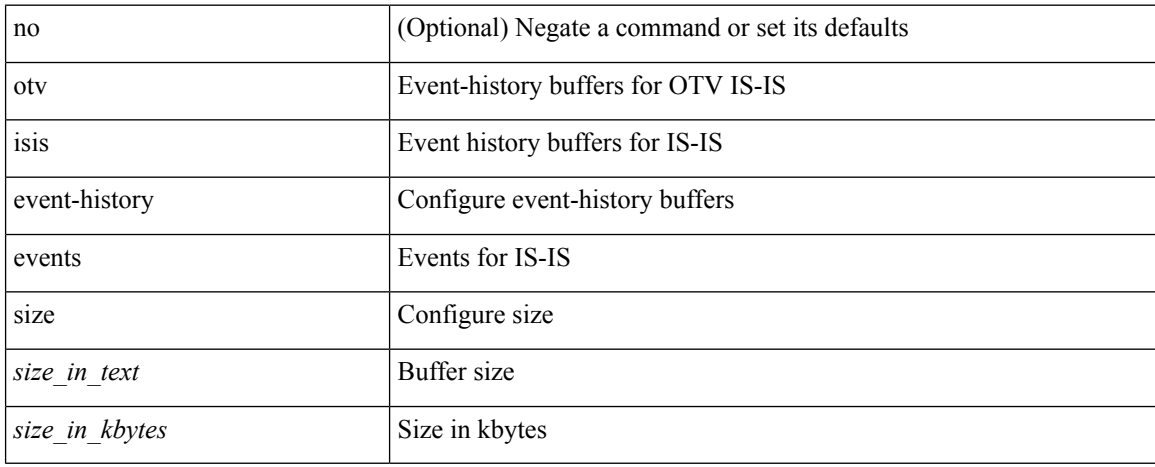

#### **Command Mode**

# **otv isis event-history graceful**

[no] otv isis event-history graceful { size {  $\langle$  <size\_in\_text>  $|$   $\langle$  size\_in\_kbytes> } }

## **Syntax Description**

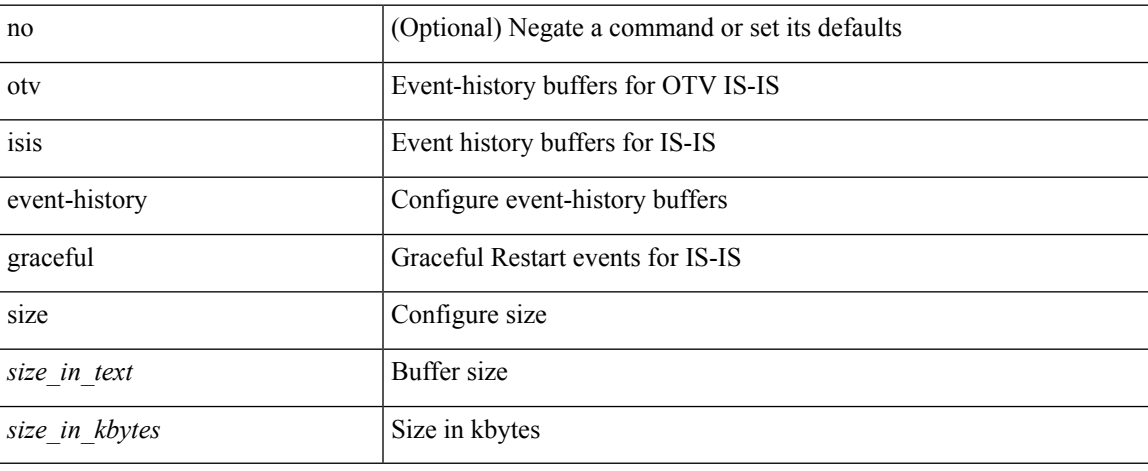

### **Command Mode**

# **otv isis event-history ha**

[no] otv isis event-history ha { size {  $\langle$  <size\_in\_text>  $|$   $\langle$  size\_in\_kbytes> } }

## **Syntax Description**

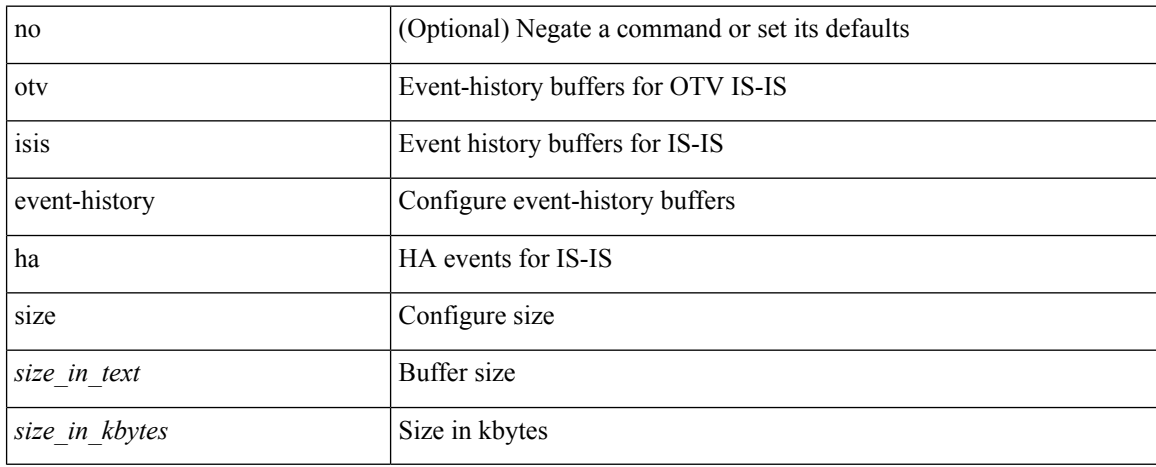

### **Command Mode**

# **otv isis event-history iih**

[no] otv isis event-history iih { size {  $\langle$  <size\_in\_text>  $|$   $\langle$  size\_in\_kbytes> } }

## **Syntax Description**

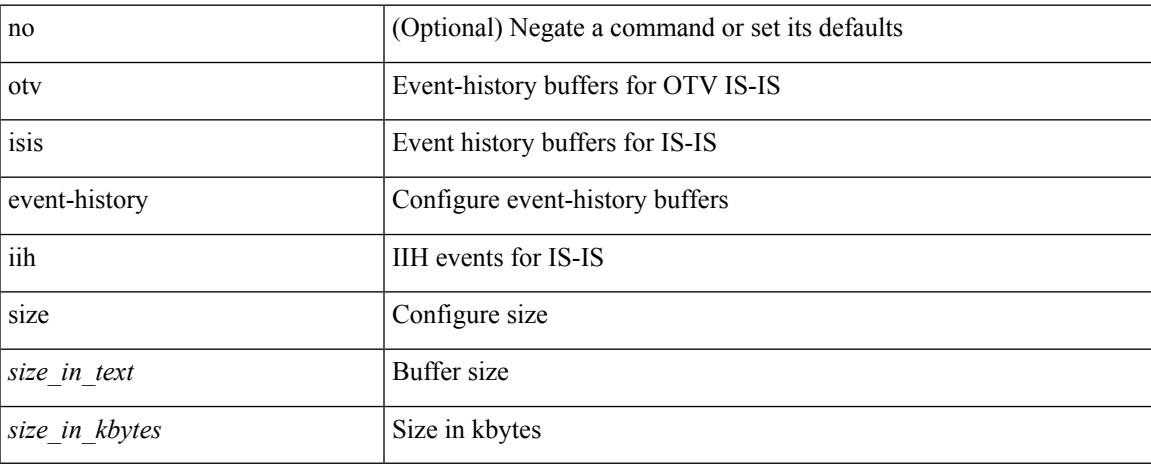

### **Command Mode**

# **otv isis event-history lsp-flood**

[no] otv isis event-history lsp-flood { size {  $\langle$  <size\_in\_text>  $|$  <size\_in\_kbytes> } }

## **Syntax Description**

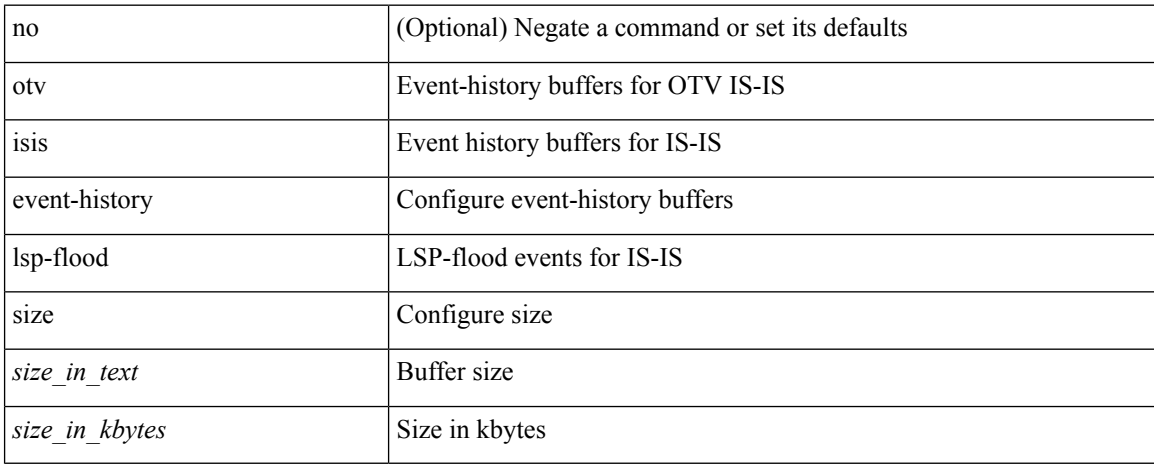

### **Command Mode**

# **otv isis event-history lsp-gen**

[no] otv isis event-history lsp-gen { size {  $\langle$  size\_in\_text>  $|$   $\langle$  size\_in\_kbytes> } }

## **Syntax Description**

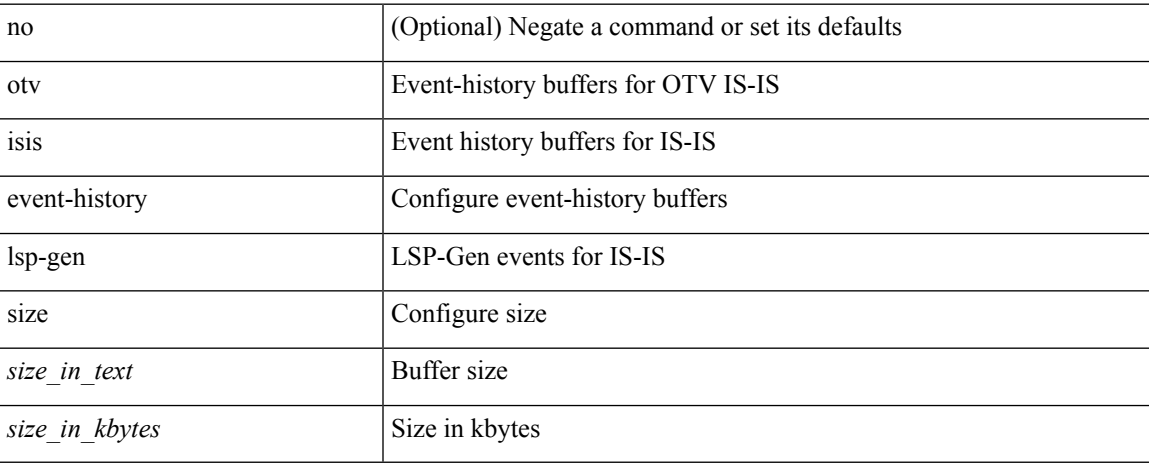

### **Command Mode**

# **otv isis event-history mcast**

[no] otv isis event-history mcast { size {  $\langle$  <size\_in\_text>  $|$   $\langle$  size\_in\_kbytes> } }

### **Syntax Description**

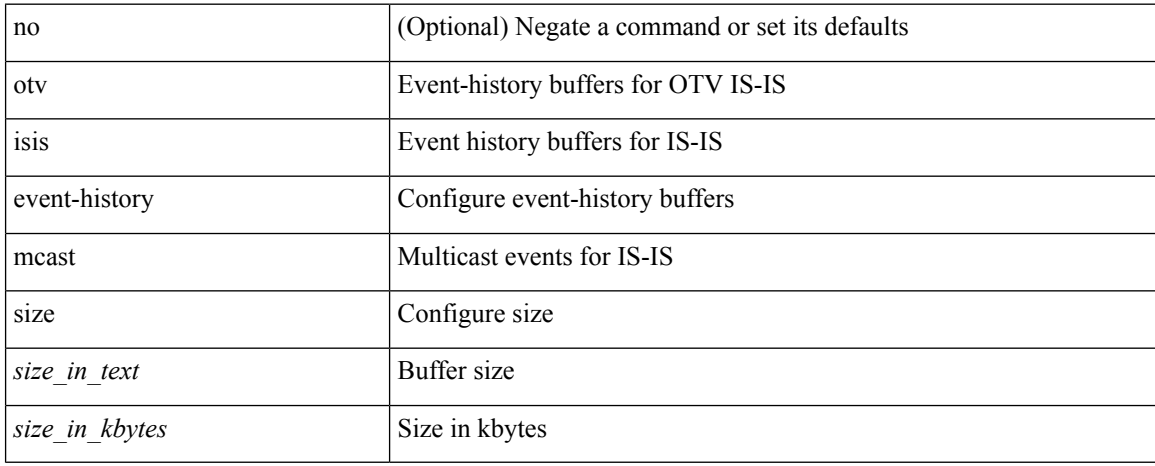

### **Command Mode**

# **otv isis event-history orib**

[no] otv isis event-history orib { size {  $\langle$  <size\_in\_text>  $|$   $\langle$  size\_in\_kbytes> } }

## **Syntax Description**

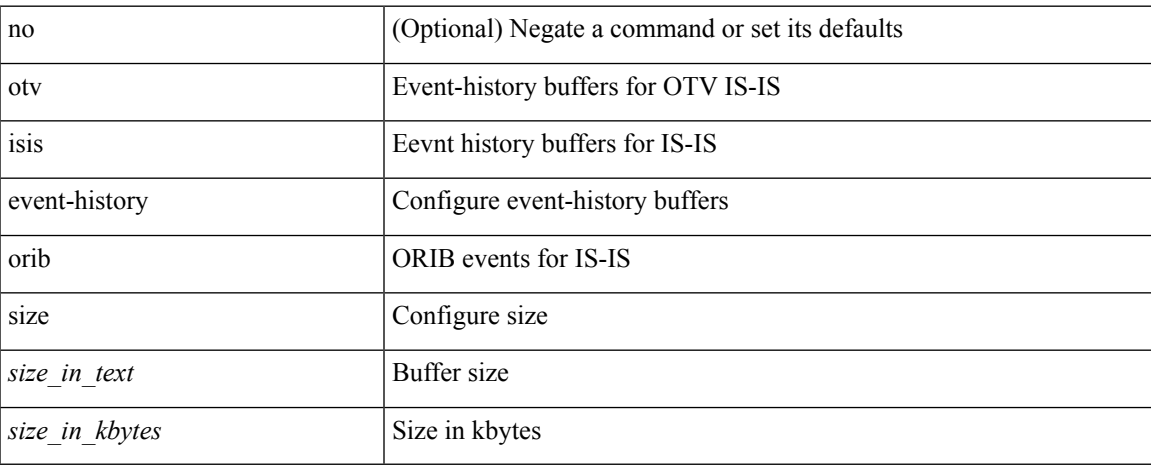

### **Command Mode**

# **otv isis event-history psnp**

[no] otv isis event-history psnp { size {  $\langle$  <size\_in\_text>  $|$   $\langle$  size\_in\_kbytes> } }

### **Syntax Description**

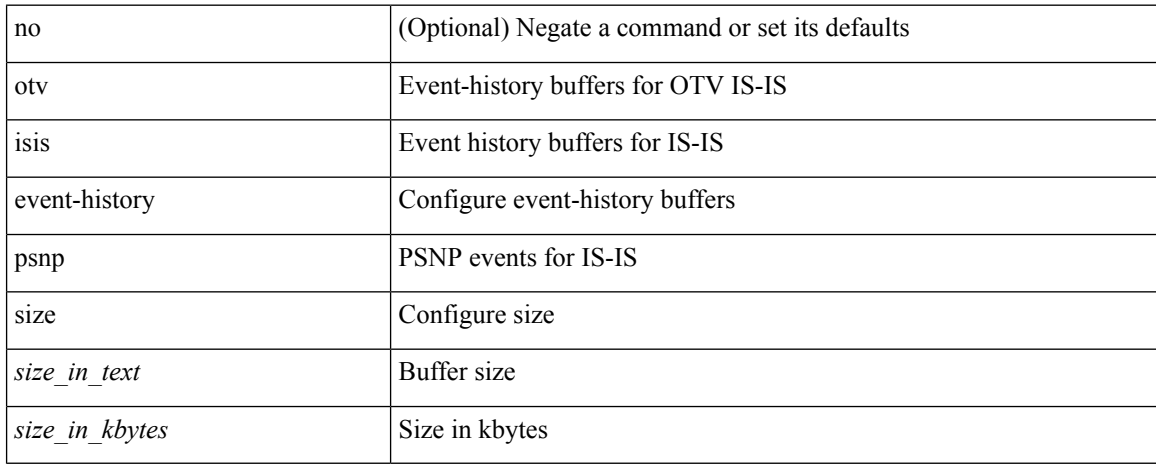

### **Command Mode**

# **otv isis event-history redist**

[no] otv isis event-history redist { size { <size\_in\_text> | <size\_in\_kbytes> } }

## **Syntax Description**

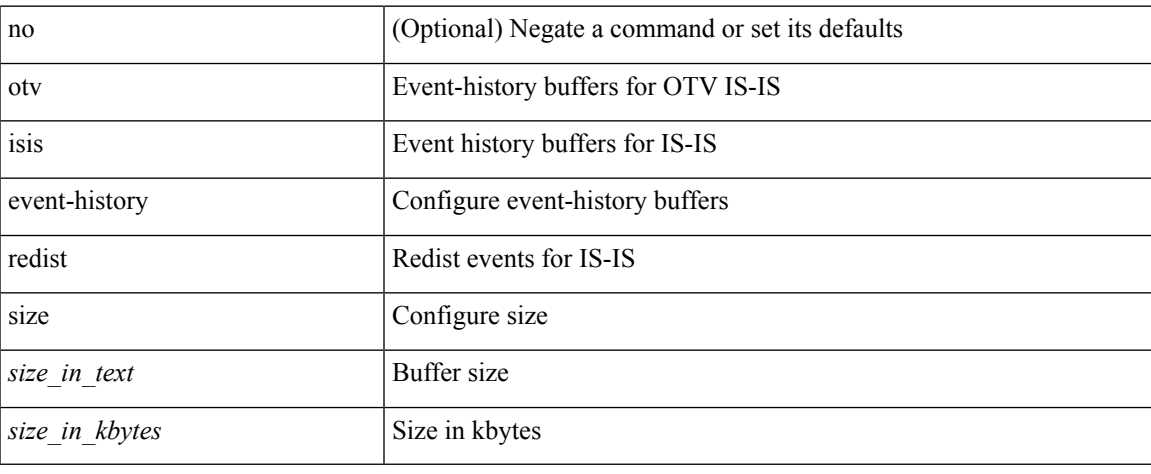

### **Command Mode**

# **otv isis event-history rfilter**

[no] otv isis event-history rfilter { size { <size\_in\_text> | <size\_in\_kbytes> } }

### **Syntax Description**

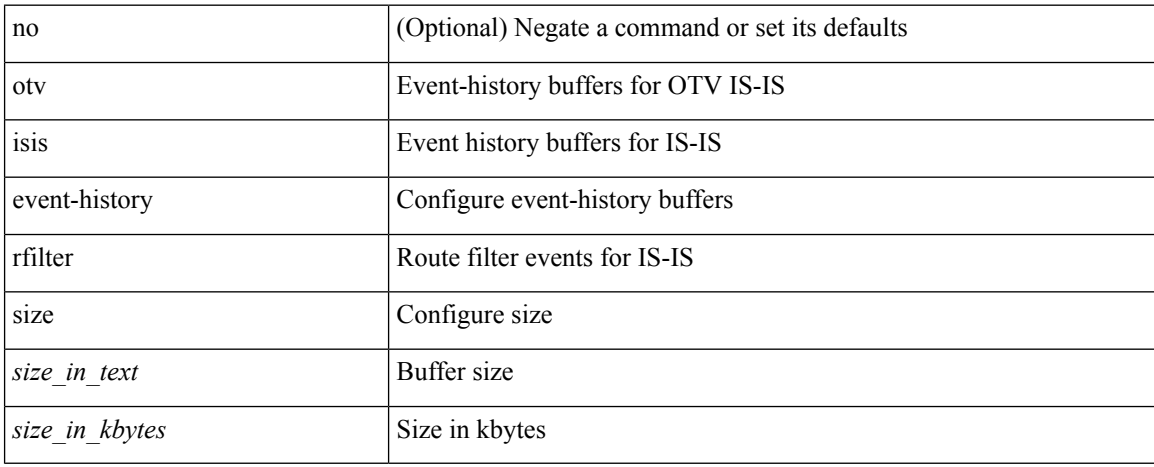

### **Command Mode**
## **otv isis event-history spf-leaf**

[no] otv isis event-history spf-leaf { size {  $\langle$  <size\_in\_text>  $|$   $\langle$  size\_in\_kbytes> } }

## **Syntax Description**

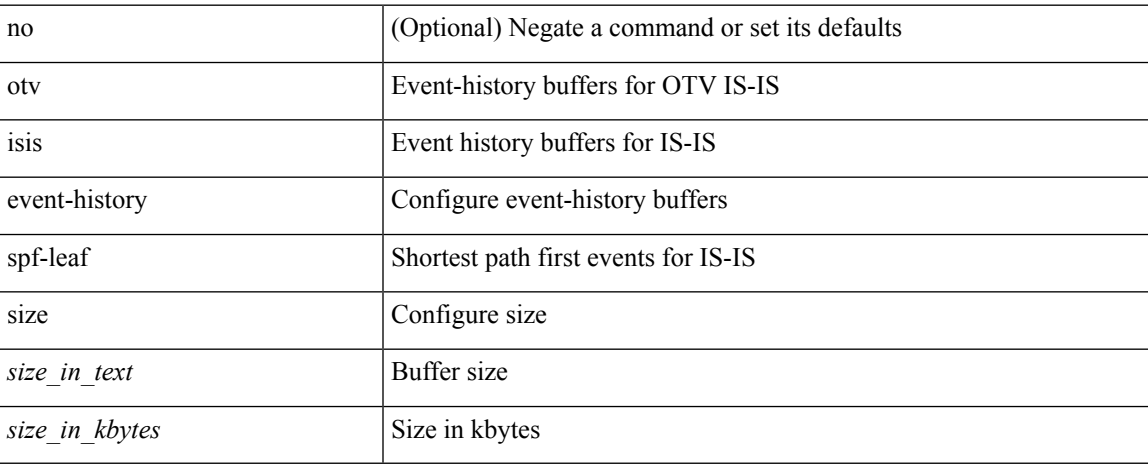

### **Command Mode**

• /exec/configure/otv-isis

## **otv isis event-history spf-tree**

[no] otv isis event-history spf-tree { size {  $\langle$  size\_in\_text>  $|$   $\langle$  size\_in\_kbytes> } }

## **Syntax Description**

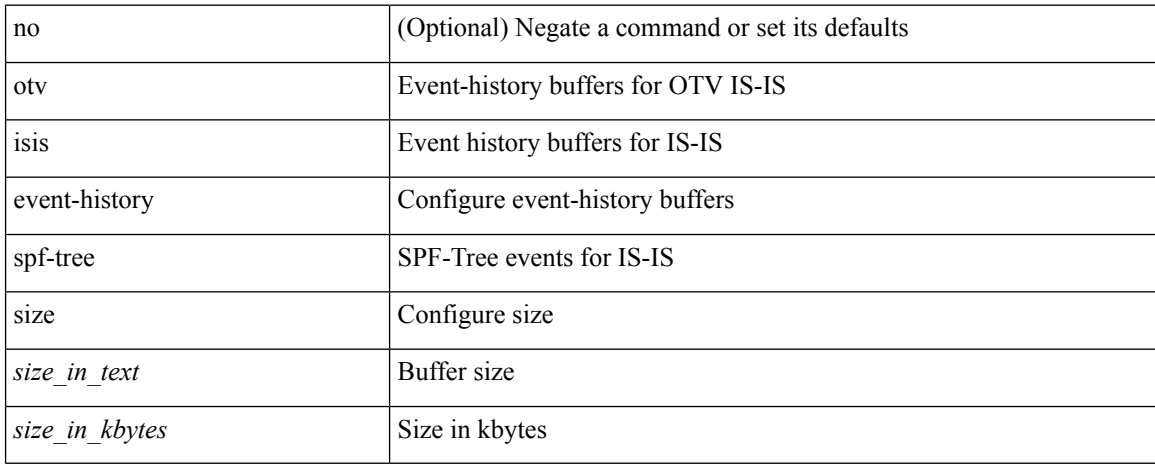

#### **Command Mode**

• /exec/configure/otv-isis

## **otv isis event-history tlv**

[no] otv isis event-history tlv { size {  $\langle$  <size\_in\_text>  $|$   $\langle$  size\_in\_kbytes> } }

## **Syntax Description**

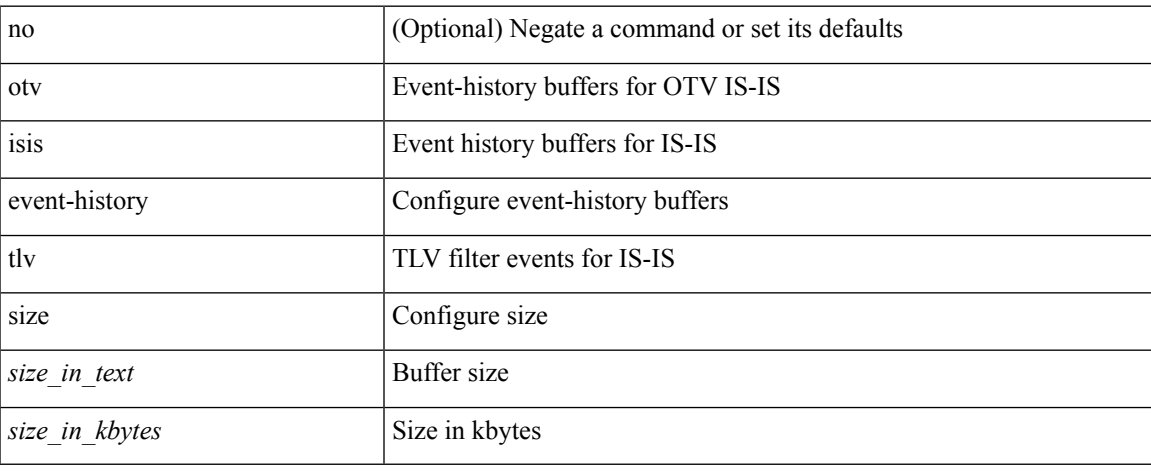

### **Command Mode**

• /exec/configure/otv-isis

I

## **otv isis hello-interval**

[no] otv isis hello-interval <sec>

## **Syntax Description**

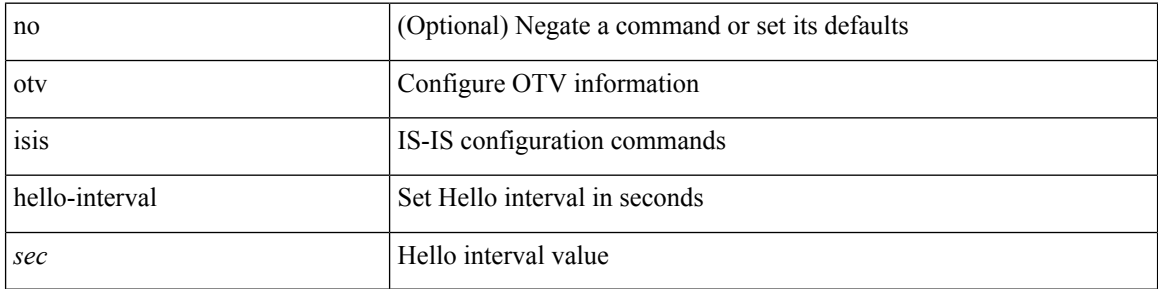

### **Command Mode**

## **otv isis hello-interval**

[no] otv isis hello-interval <sec>

## **Syntax Description**

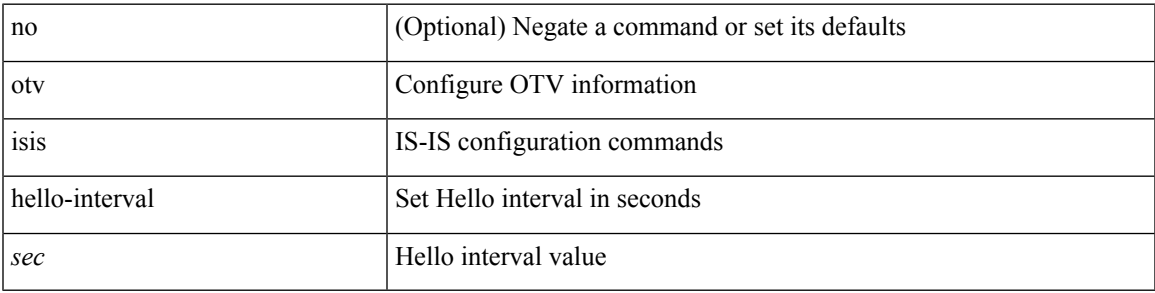

### **Command Mode**

• /exec/configure/site-vlan

# **otv isis hello-multiplier**

[no] otv isis hello-multiplier <multi>

## **Syntax Description**

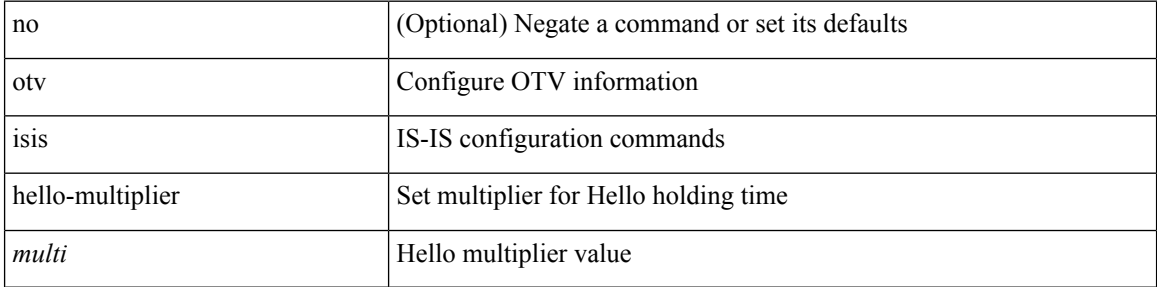

### **Command Mode**

# **otv isis hello-multiplier**

[no] otv isis hello-multiplier <multi>

## **Syntax Description**

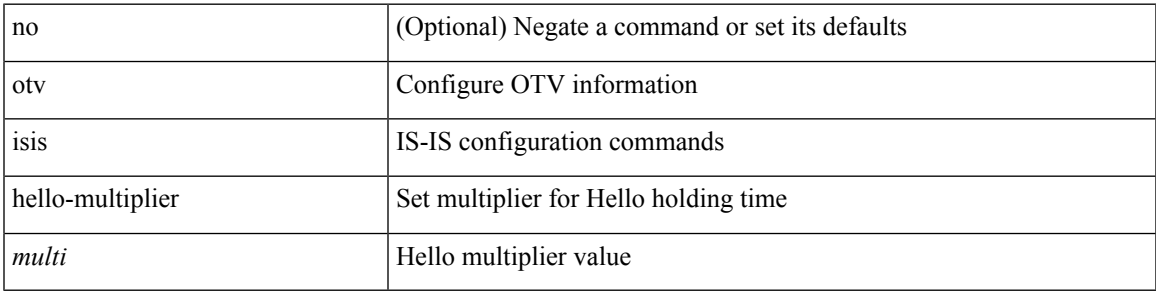

## **Command Mode**

• /exec/configure/site-vlan

# **otv isis hello-padding**

{ otv isis hello-padding | no otv isis hello-padding [ always ] }

## **Syntax Description**

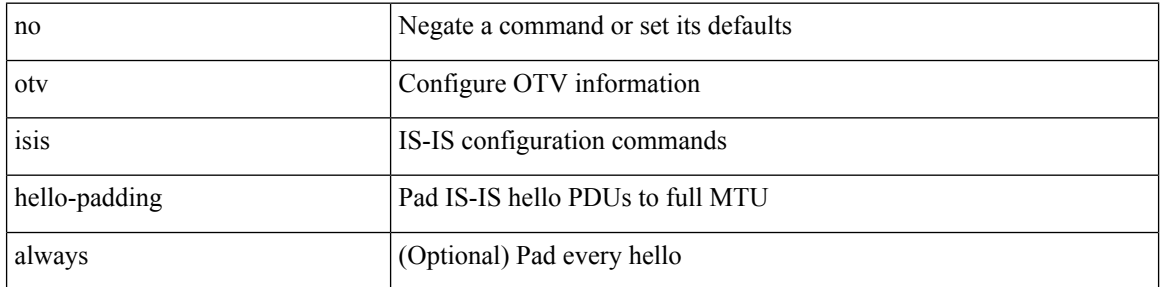

### **Command Mode**

• /exec/configure/if-overlay /exec/configure/site-vlan

## **otv isis hello-padding always**

otv isis hello-padding always

## **Syntax Description**

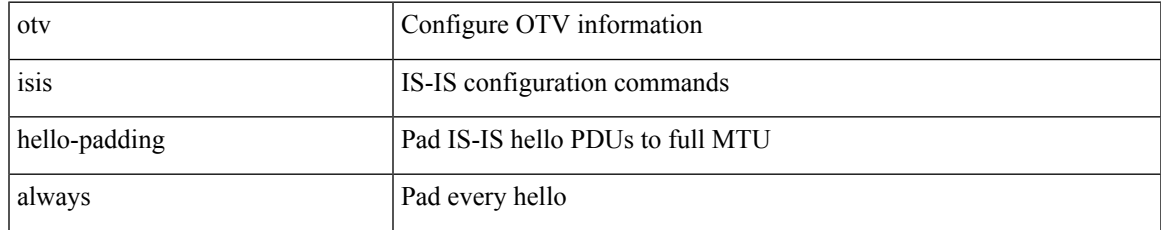

### **Command Mode**

I

# **otv isis lsp-interval**

[no] otv isis lsp-interval <msec>

## **Syntax Description**

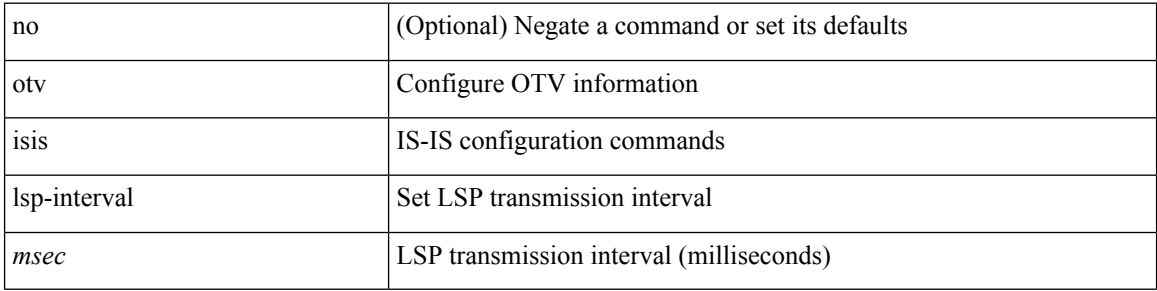

## **Command Mode**

## **otv isis metric**

[no] otv isis metric <metric>

## **Syntax Description**

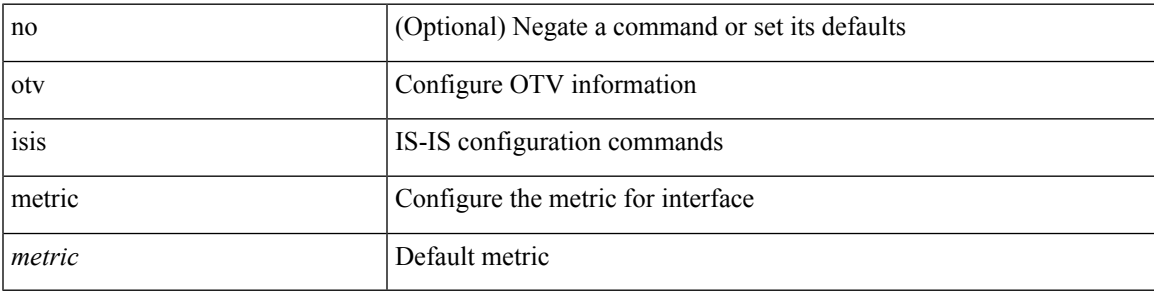

### **Command Mode**

## **otv isis priority**

[no] otv isis priority <priority>

## **Syntax Description**

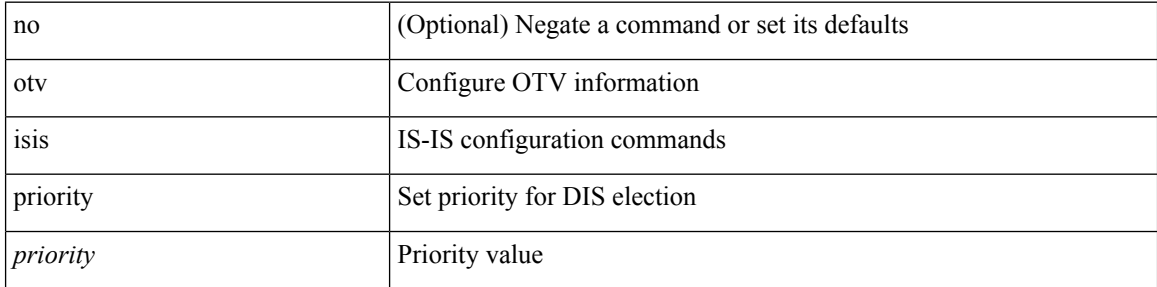

### **Command Mode**

# **otv join-interface**

[no] otv join-interface <join\_if>

## **Syntax Description**

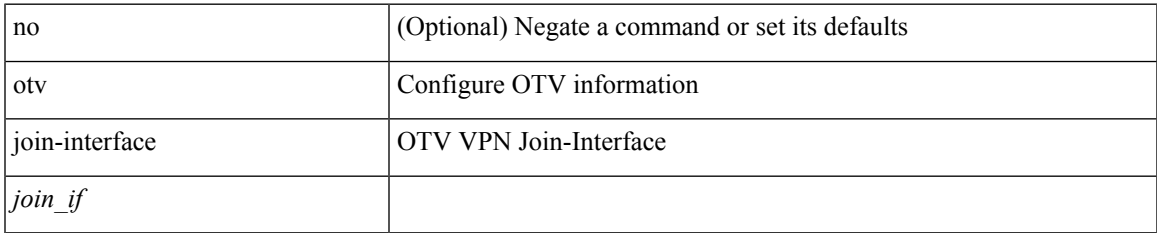

### **Command Mode**

## **otv mroute**

[no] otv mroute  $\langle$ vlan-id $\rangle$  { $\langle$ ga $\rangle$ [ $\langle$ sa $\rangle$ ]  $\langle$ ga $\langle$ sa $\langle$ sa $\rangle$ ]  $\rangle$  $\langle$ if-name

## **Syntax Description**

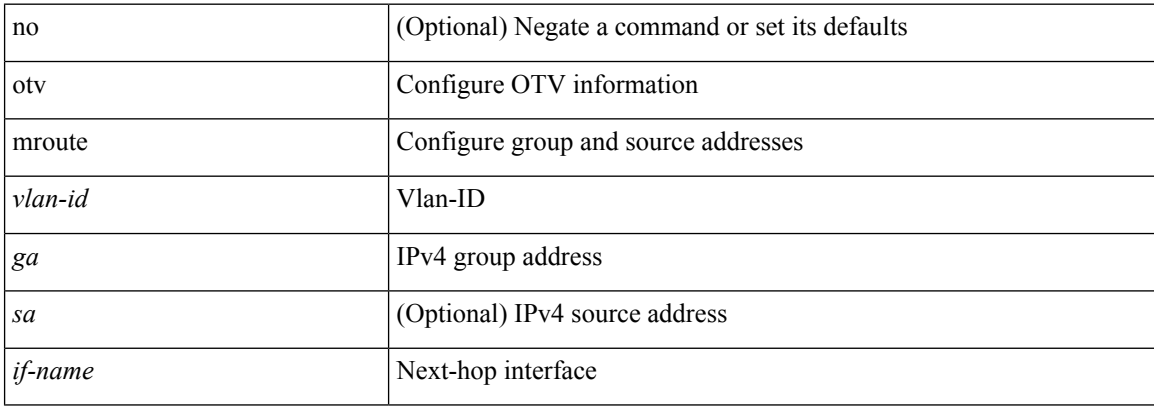

## **Command Mode**

## **otv route**

 $\mathbf I$ 

[no] otv route  $\langle \text{mac-info} \rangle$  [ $\langle \text{nh} \rangle$  | $\langle \text{nh6} \rangle$  ] $\langle \text{if-name} \rangle$ 

## **Syntax Description**

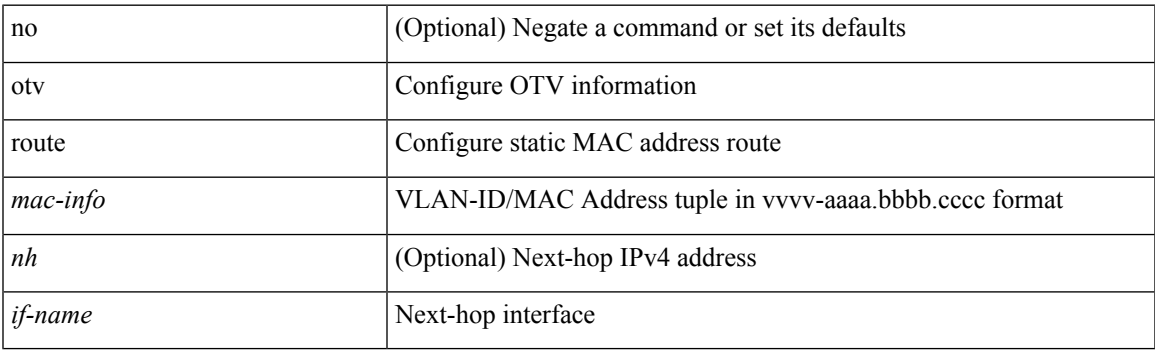

## **Command Mode**

## **otv site-identifier**

[no] otv site-identifier { <site-id-mac> | <site-id-hex> }

## **Syntax Description**

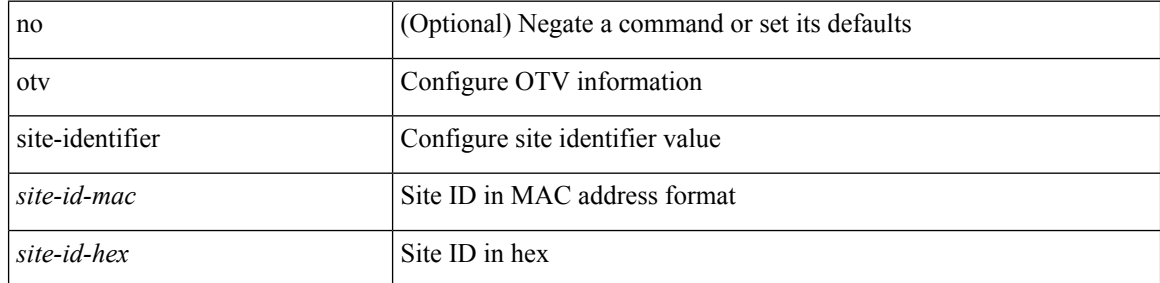

### **Command Mode**

I

## **otv site-vlan**

[no] otv site-vlan <vlan-id>

## **Syntax Description**

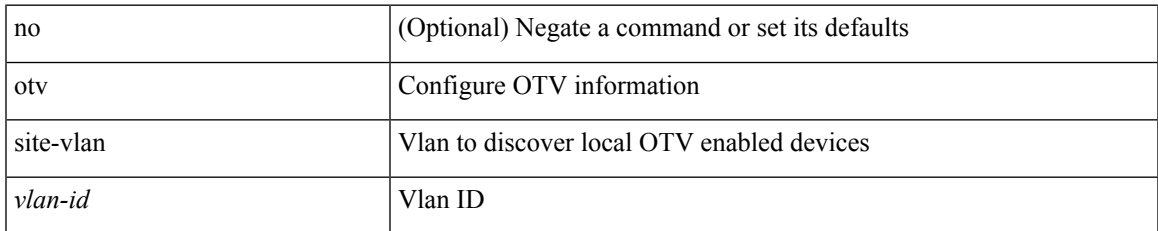

### **Command Mode**

## **otv site convergence delay stp maximum**

[no] otv site convergence delay { stp | l2 } maximum

### **Syntax Description**

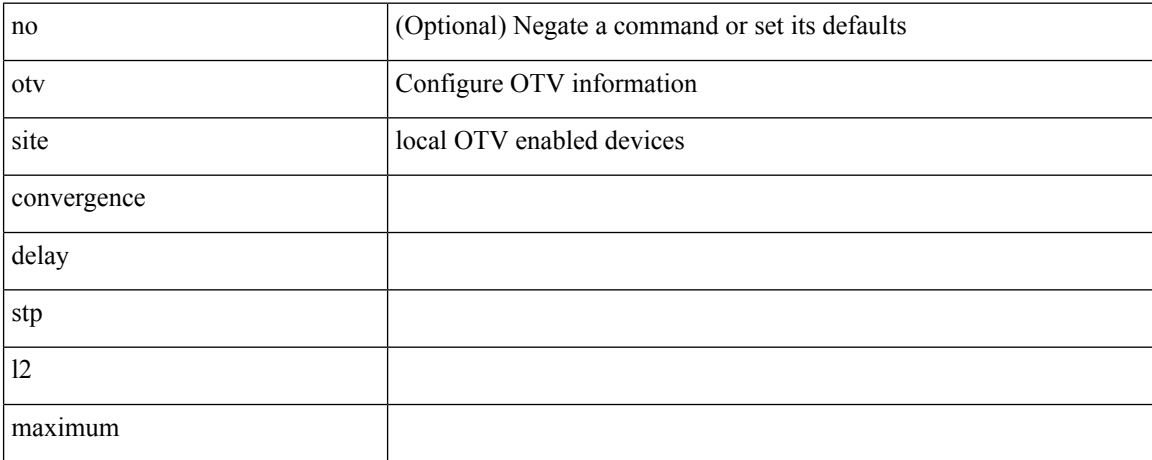

#### **Command Mode**

# **otv site convergence site vlan up**

[no] otv site convergence site { vlan | adjacency } up <knob>

### **Syntax Description**

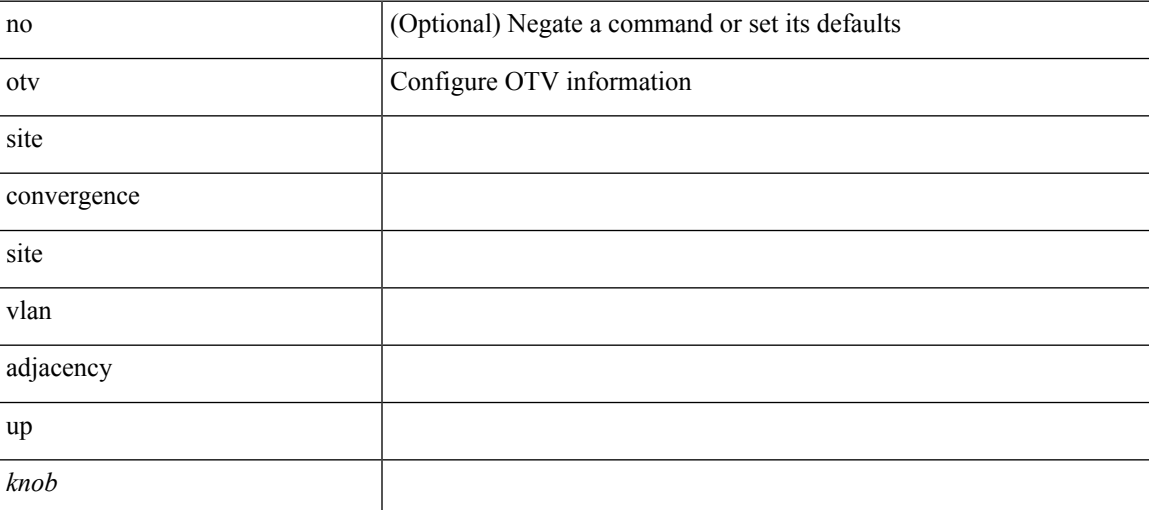

### **Command Mode**

I

# **otv stp-synchronization**

[no] otv stp-synchronization

## **Syntax Description**

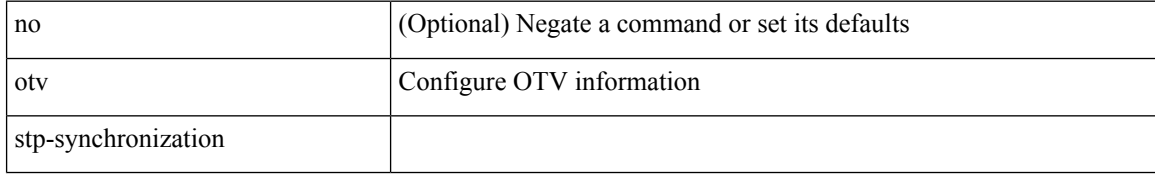

### **Command Mode**

## **otv suppress-arp-nd**

[no] otv suppress-arp-nd

## **Syntax Description**

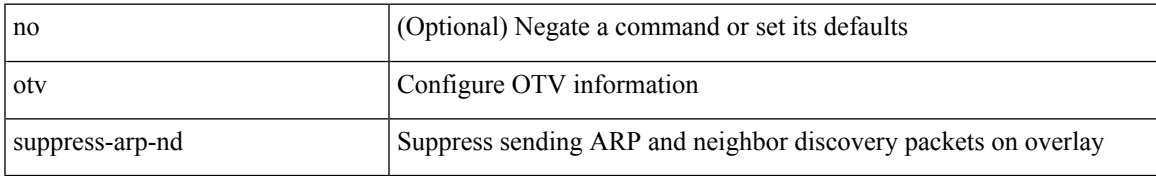

### **Command Mode**

## **otv use-adjacency-server unicast**

{ otv use-adjacency-server { <prim\_addr> [ <sec\_addr> ] | <prim\_addr6> [ <sec\_addr6> ] } { unicast-only  $\}$  | no otv use-adjacency-server [  $\{$  <prim\_addr> [ <sec\_addr> ] | <prim\_addr6> [ <sec\_addr6> ]  $\}$  ]  $\{$ unicast-only  $\} \}$ 

### **Syntax Description**

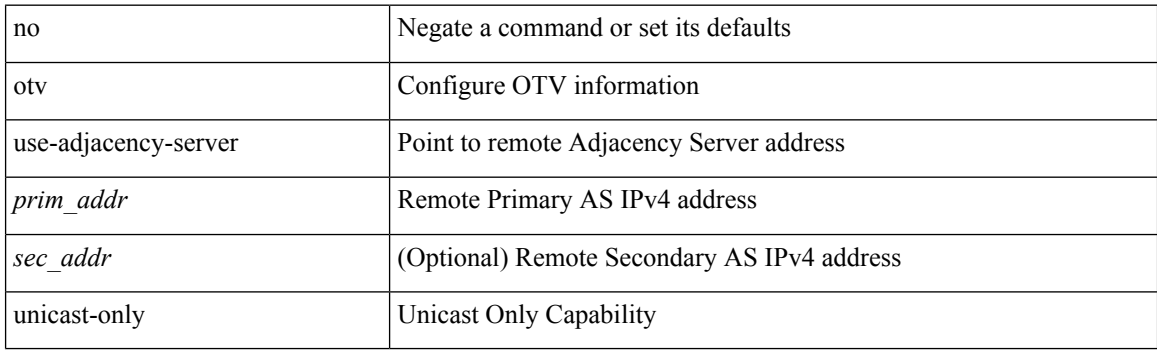

#### **Command Mode**

# **otv vlan-dampening**

{ otv vlan-dampening <milli\_sec> } | { no otv vlan-dampening [ <milli\_sec> ] }

## **Syntax Description**

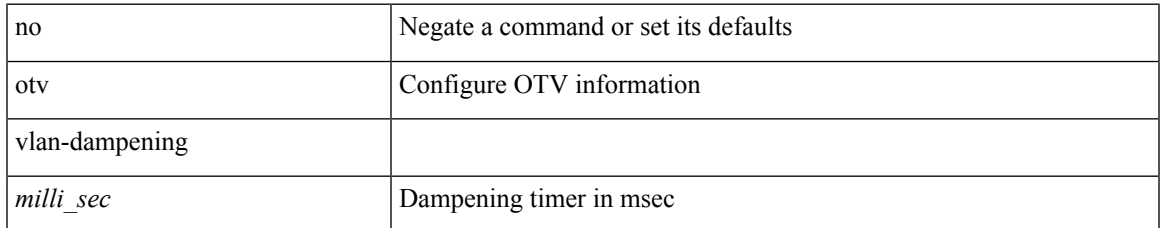

### **Command Mode**

## **otv vlan mapping**

{ otv vlan mapping { <vlans> to <trans-vlans> | add <add-vlans> to <add-trans-vlans> | remove <remove-vlans> to  $\langle$ remove-trans-vlans $\rangle$  | { no otv vlan mapping } }

## **Syntax Description**

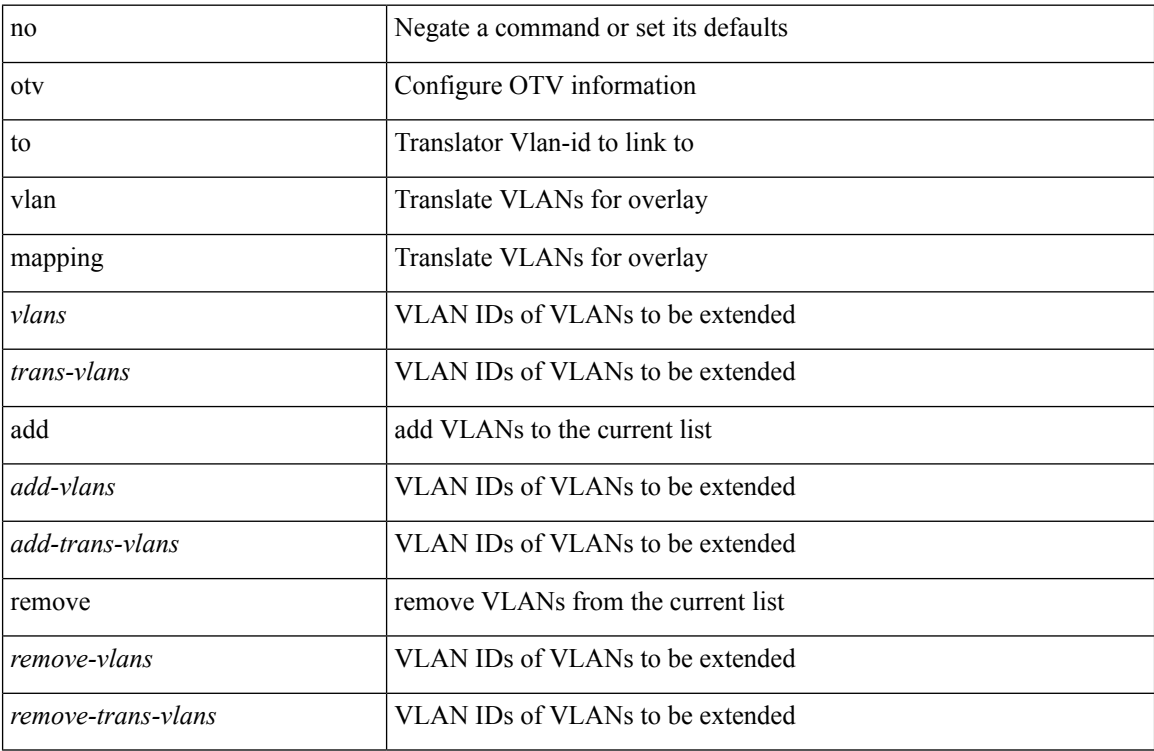

## **Command Mode**

# **overbudgetshut**

overbudgetshut [ module <module> ]

## **Syntax Description**

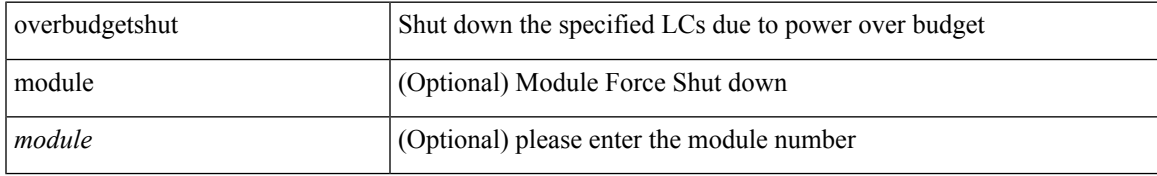

### **Command Mode**

• /exec

# **overbudgetsyslog**

overbudgetsyslog

## **Syntax Description**

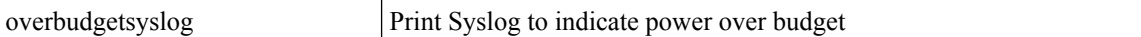

### **Command Mode**

• /exec

# **overlay-encapsulation**

[no] overlay-encapsulation <encap-type> [ tunnel-control-frames [ <layer2-prot> ] ]

## **Syntax Description**

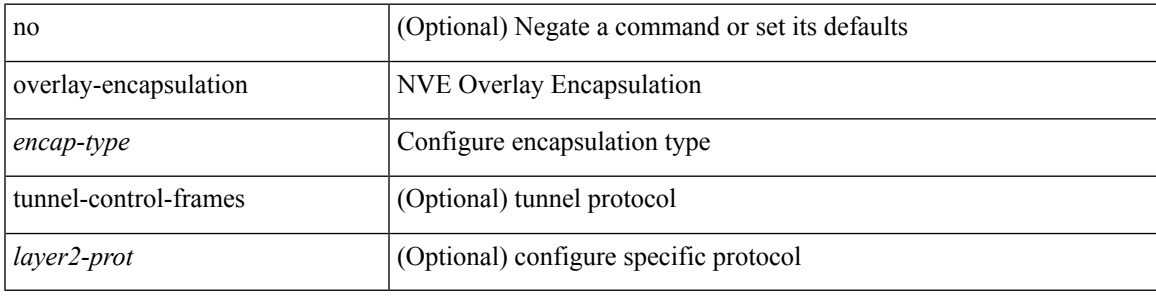

### **Command Mode**

• /exec/configure/if-nve

## **overlay-encapsulation**

[no] overlay-encapsulation <encap-type> [ tunnel-control-frames ]

## **Syntax Description**

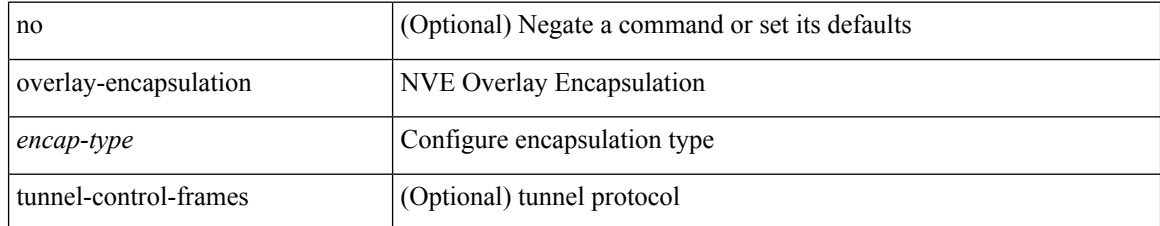

### **Command Mode**

• /exec/configure/if-nve

 $\mathbf I$ 

# **overload rip**

overload rip

## **Syntax Description**

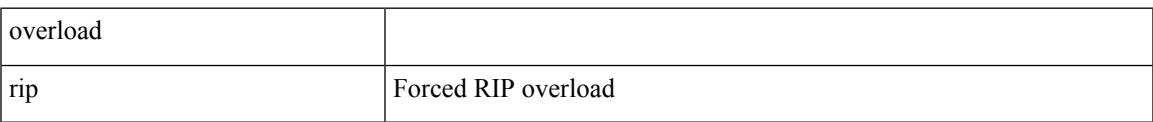

### **Command Mode**

• /exec

## **owner**

{ { no | default } owner | owner <text> }

### **Syntax Description**

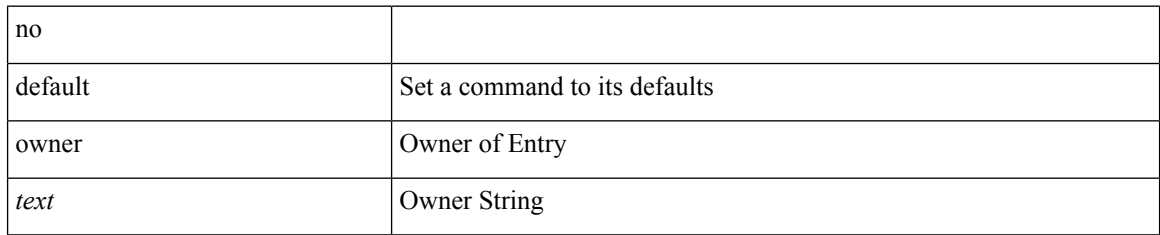

### **Command Mode**

• /exec/configure/ip-sla/udp /exec/configure/ip-sla/jitter /exec/configure/ip-sla/tcp /exec/configure/ip-sla/icmpEcho /exec/configure/ip-sla/dns /exec/configure/ip-sla/fabricPathEcho /exec/configure/ip-sla/http